UNIVERSIDADE TECNOLÓGICA FEDERAL DO PARANÁ COORDENAÇÃO DE CONSTRUÇÃO CIVIL CURSO DE ENGENHARIA CIVIL

PAULO CEZAR DIAS DO VALLE JUNIOR

# **AUTOMATIZAÇÃO DO CÁLCULO DE LIGAÇÕES PARAFUSADAS: LIGAÇÃO VIGA-PILAR RÍGIDA COM CHAPA DE TOPO E LIGAÇÃO VIGA-VIGA FLEXÍVEL COM DUPLA CANTONEIRA**

TRABALHO DE CONCLUSÃO DE CURSO

CAMPO MOURÃO 2016

# **AUTOMATIZAÇÃO DO CÁLCULO DE LIGAÇÕES PARAFUSADAS: LIGAÇÃO VIGA-PILAR RÍGIDA COM CHAPA DE TOPO E LIGAÇÃO VIGA-VIGA FLEXÍVEL COM DUPLA CANTONEIRA**

Trabalho de Conclusão de Curso de graduação apresentado à Disciplina de Trabalho de Conclusão de Curso 2, do Curso Superior em Engenharia Civil, do Departamento Acadêmico de Construção Civil - da Universidade Tecnológica Federal do Paraná - UTFPR, como requisito parcial para obtenção do título de Bacharel em Engenharia Civil.

Orientador: Prof. Dr. Ronaldo Rigobello.

CAMPO MOURÃO 2016

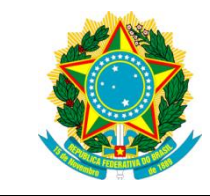

**Ministério da Educação Universidade Tecnológica Federal do Paraná Câmpus Campo Mourão Diretoria de Graduação e Educação Profissional Departamento Acadêmico de Construção Civil Coordenação de Engenharia Civil**

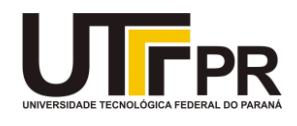

#### **TERMO DE APROVAÇÃO**

#### **Trabalho de Conclusão de Curso**

# **AUTOMATIZAÇÃO DO CÁLCULO DE LIGAÇÕES PARAFUSADAS: LIGAÇÃO VIGA-PILAR RÍGIDA COM CHAPA DE TOPO E LIGAÇÃO VIGA-VIGA FLEXÍVEL COM DUPLA CANTONEIRA**

**por**

#### **Paulo Cezar Dias do Valle Junior**

Este Trabalho de Conclusão de Curso foi apresentado às 16h30min do dia 28 de novembro de 2016 como requisito parcial para a obtenção do título de ENGENHEIRO CIVIL, pela Universidade Tecnológica Federal do Paraná. Após deliberação, a Banca Examinadora considerou o trabalho aprovado.

**Prof. Me. Nery Knöner Prof. Dr. Marcelo Rodrigo Carreira** ( UTFPR ) ( UTFPR )

> **Prof. Dr. Ronaldo Rigobello** ( UTFPR ) *Orientador*

Responsável pelo TCC: **Prof. Me. Valdomiro Lubachevski Kurta**

Coordenador do Curso de Engenharia Civil:

**Prof. Dr. Ronaldo Rigobello**

*A Folha de Aprovação assinada encontra-se na Coordenação do Curso.*

## **AGRADECIMENTOS**

Gostaria de iniciar agradecendo a Deus pela vida, por amparar os caminhos por mim percorridos, pela oportunidade de ter adentrado à universidade e me iluminado, para que eu conseguisse chegar ao fim dessa sonhada jornada.

Aos meus pais o eterno agradecimento pelas noites em claro na infância, os amparos, cuidados, ensinamentos, cobranças durante a adolescência, os conselhos, conversas, momentos juntos durante a fase adulta até os dias de hoje. Heróis, guerreiros, que lutaram dia após dia, sem pedir nada em troca, que fizeram sacrifícios por um único propósito, ver o filho formado, começando uma nova fase da sua vida. Ao meu pai e a minha mãe, meus sinceros agradecimentos, que sem essas duas figuras na minha vida, não seria nada do que sou hoje, tudo o que conquistei dedico a eles.

A minha irmã, uma mulher que cresceu junto comigo e me ajudou do seu jeito único a me tornar um homem mais forte, a encarar o mundo com mais coragem e seguir em frente sempre.

É com lágrimas nos olhos que agradeço a um anjo que foi para perto do pai celestial no início desta jornada e que muito contribuiu para formar o homem que sou hoje. Gostaria de agradecer pelos momentos juntos, pelas brincadeiras, pelos programas de televisão assistidos juntos, as histórias, até o time do coração e nos momentos que se encontrava em dificuldade, não economizava sorrisos para quando fosse abençoar meu retorno aos estudos. Carrego uma foto sua junto a mim e sempre o terei em meu coração, até dia que te encontrar. Obrigado meu avô.

A minha avó, que sempre esteve colaborando para meu crescimento pessoal e profissional, que sempre dedicava suas orações dia após dia.

Aos demais membros da minha família, que colaboravam nos momentos difíceis e estavam juntos nos momentos felizes, trazendo força para que conseguisse superação a cada dia.

A todos os meus amigos que de algum modo contribuíram para formação, seja ensinando na hora de estudar para prova, nos trabalhos e também nos momentos de descontração e diversão. Também conversas sobre o futuro, conselhos e mais diversos tópicos que poderiam ser citados.

A PÓRTICOS Empresa Júnior de Engenharia Civil que durante o tempo no qual fiz parte, me ajudou a crescer profissionalmente, fazendo com que enfrentasse situações reais de mercado dentro de uma empresa.

Ao professor Dr. Ronaldo Rigobello, que me orientou durante todo o desenvolvimento do presente trabalho.

Por fim aos demais professores, mestres que compartilharam seus vastos conhecimentos de maneira dedicada, permitindo que pudéssemos agregar cada vez mais à nossa formação profissional e pessoal.

A todos, muito obrigado.

# **RESUMO**

VALLE JUNIOR, P. C. D. **Automatização do cálculo de ligações parafusadas: ligação viga-pilar rígida com chapa de topo e ligação viga-viga flexível com dupla cantoneira.** 2016. 89f. Trabalho de Conclusão de Curso (Bacharelado em Engenharia Civil) – Universidade Tecnológica Federal do Paraná, Campo Mourão, 2016.

Uma ligação em uma estrutura é o vínculo responsável pela união e transmissão de esforços de um elemento estrutural para outro, como por exemplo vigas e pilares. O presente trabalho tem por objetivo o estudo de ligações parafusadas em estruturas de aço e o desenvolvimento de uma ferramenta computacional para fins didáticos utilizando como base o programa Microsoft Office Excel para automatização cálculo de ligações parafusadas do tipo viga-pilar rígida com chapa de topo e do tipo vigaviga flexível com dupla cantoneira. A automatização do cálculo de ligações permite otimizar o tempo de cálculo do engenheiro e possibilita o teste de diversas configurações de parâmetros e ações em pouco tempo. Com o desenvolvimento de ferramentas específicas, se torna mais prático o cálculo para verificação das ligações parafusadas de interesse. Além da aplicação conter dados referentes a perfis comerciais já inseridos em sua base de dados, sua utilização é fácil e intuitiva. O processo de desenvolvimento e validação da aplicação foi realizado com base em exemplos resolvidos de maneira analítica.

**Palavras-chave:** Ligações parafusadas. Estruturas de aço. Verificação. Microsoft Office Excel.

# **ABSTRACT**

VALLE JUNIOR, P. C. D. **Automation of bolted connections design: extended endplate moment connection and simple shear double angle beam-to-beam connection.** 2016. 89f. Trabalho de Conclusão de Curso (Bacharelado em Engenharia Civil) – Universidade Tecnológica Federal do Paraná, Campo Mourão, 2016.

A connection in a structure is responsible for the union and transmission of forces or moments from one structural element to another, such as beams and columns. The aim of this work is to study bolted connections in metal structures and the development of a computational application for didactic purposes based on the Microsoft Office Excel program for the design automation of extended end-plate moment connections and simple shear double angle beam-to-beam connections. The automation of the connections design allows optimizing the time of design by the engineer and allows the test of various configurations of parameters and actions in a short time period. The development of specific tools makes more practical to verify the calculation for a bolted connections of interest. The application contain data of many commercial profiles in the database and its use is easy and intuitive. The application development and validation process was performed based on analytically solved examples.

**Keywords:** Bolted connections. Steel Structures. Verification. Microsoft Office Excel.

# **LISTA DE FIGURAS**

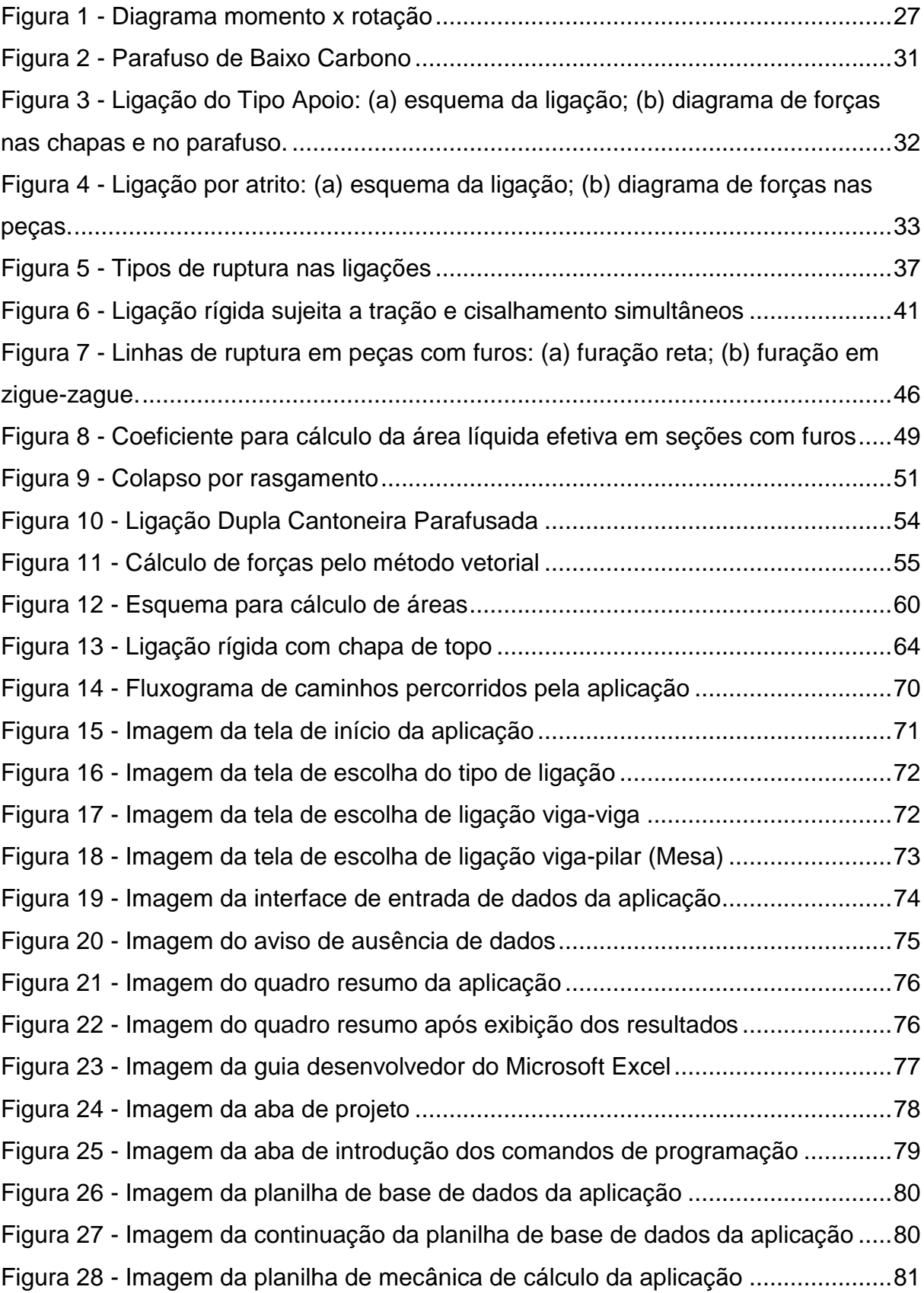

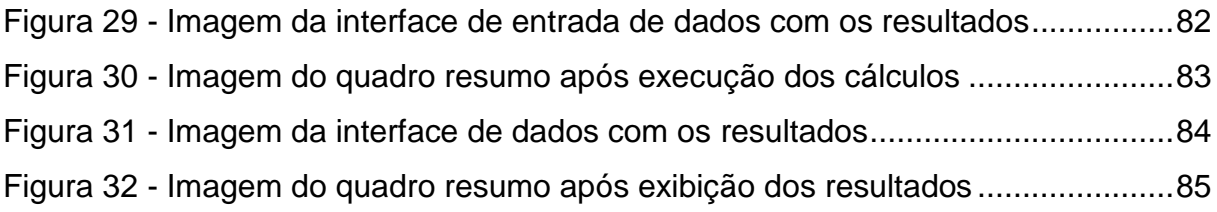

# **LISTA DE TABELAS**

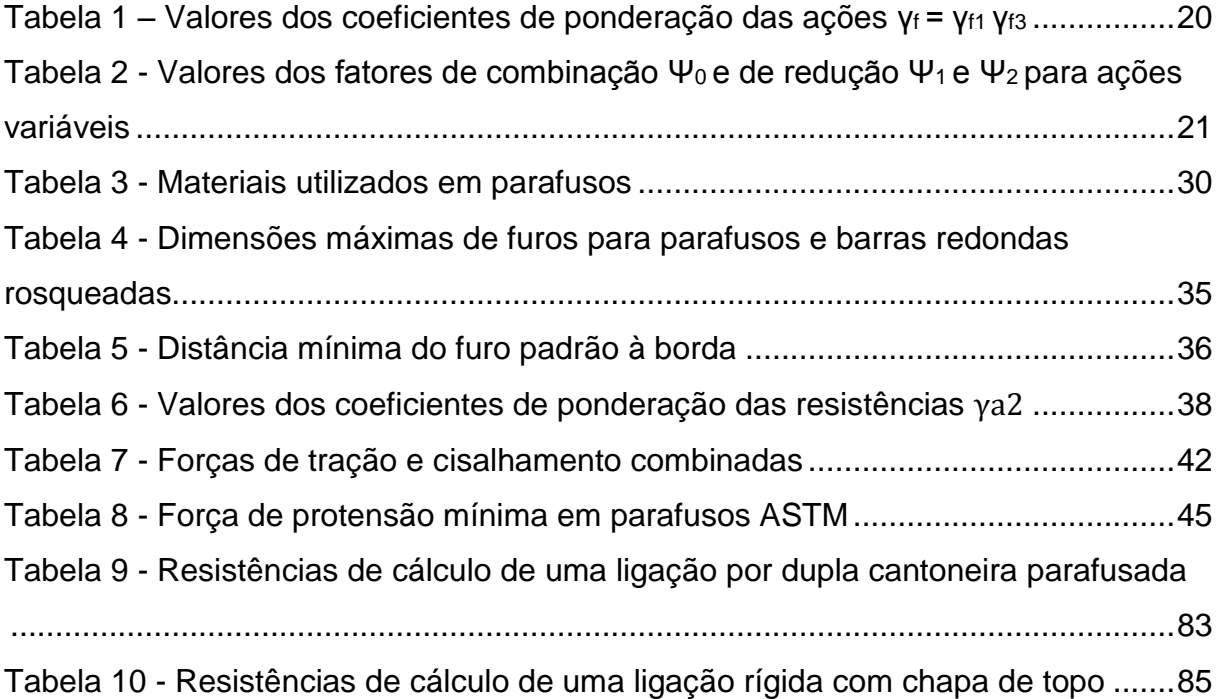

# **LISTA DE QUADROS**

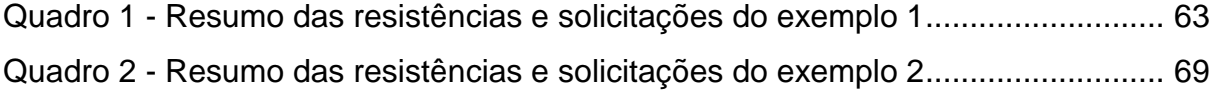

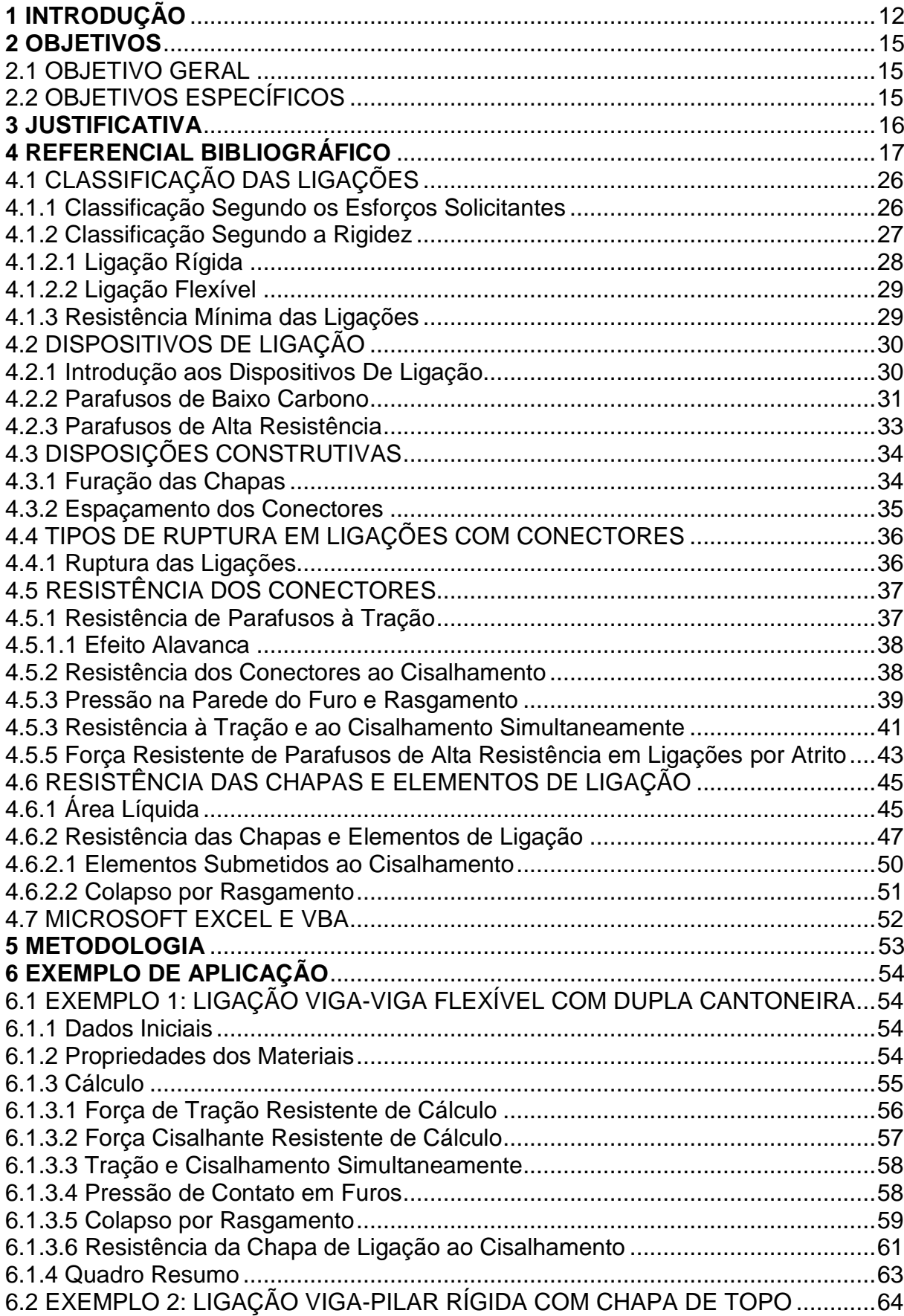

# **SUMÁRIO**

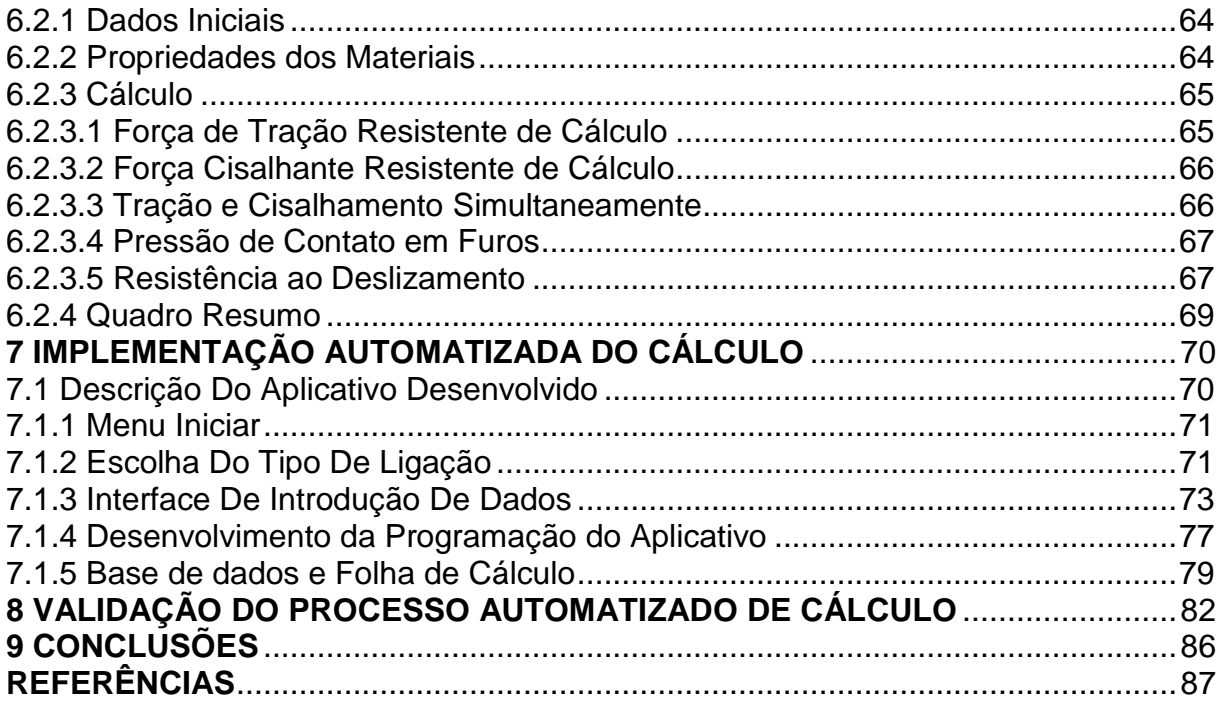

# **1 INTRODUÇÃO**

Apesar de parecer um material recentemente descoberto em termos históricos, o aço tem uma história que data desde antes de Cristo, quando os povos nômades encontraram o elemento ferro em meteoritos, daí tem-se a origem da palavra siderurgia, do latim, *sider* que significa estrela, astro. O ferro, de acordo com a história, fora descoberto por acaso, quando pedras eram utilizadas para montar a base de fogueiras e o calor provocava o surgimento de materiais brilhantes. Com o passar do tempo, os povos seguintes começaram a aperfeiçoar o uso deste material, produzindo o ferro fundido em buracos feitos no solo. Desde então muito se evoluiu no que se refere ao uso do ferro no mundo, como impérios que descobriam melhores maneiras de manusear o elemento para criar armas, utilizar em estruturas, dentre outras funções (INSTITUTO AÇO BRASIL, 2015).

Em termos recentes, o aço em produção industrial foi descoberto em 1856 pelo engenheiro britânico Henry Bessemer, denominando o processo de Bessemer. O processo era baseado na injeção de ar sob pressão pela parte inferior do convertedor por meio de canais, fazendo com que o ar atravessasse o banho de gusa líquido, causando uma reação entre o oxigênio e o ferro, formando óxido ferroso (FeO) que por sua vez combinava-se com o silício, manganês e carbono, eliminando assim essas impurezas sob a forma de escória ou sob a forma de gás que era queimado na boca do convertedor (Machado, 2007). Assim as quantidades de aço produzidas se elevaram, dando origem a uma nova era em que um novo material começou a ganhar um grande espaço no mundo.

Já no Brasil, na época da colonização, os portugueses chegaram com o intuito de extrair minérios como ouro, prata e bronze, porém não os encontraram inicialmente. Somente em 1554 o padre José de Anchieta enviou uma carta à Portugal informando que havia encontrado depósitos de prata e minério de ferro. O primeiro a trabalhar na produção de ferro no Brasil foi Afonso Sardinha, que descobriu depósitos de magnetita e começou a fazer a redução deste minério, produzindo ferro. Após sua morte, a produção de ferro no Brasil se estagnou.

Um tempo depois houve a descoberta de ouro no atual estado de Minas Gerais e assim um novo estímulo a siderurgia havia surgido. Porém houve bloqueio da Coroa Portuguesa. Somente quando Dom João VI assumiu o trono de Portugal que foi liberada a prática da siderurgia e a mesma atingiu seu ápice quando a família real desembarcou no Brasil (NOLDIN JR, 2002).

Um grande progresso para a siderurgia no Brasil se deu com a fundação da Escola de Minas de Ouro Preto, com ênfase na formação de engenheiros de minas, metalúrgicos e geólogos. A partir de então, no século XX, houve a criação de siderúrgicas devido ao impulso industrial do começo do século. Apesar da maior preocupação com a produção de café na época, a indústria siderúrgica tinha benefícios fiscais para operarem (INSTITUTO AÇO BRASIL, 2015).

Na construção civil, o aço começou a ter maior destaque a partir da invenção do concreto armado, no século XIX, que permitia aliar as boas características dos dois materiais. Assim, grandes edifícios puderam ser construídos sendo um deles, o Edifício Ingalls que fora construído na cidade de Cincinnati, nos Estados Unidos, considerado o maior arranha céu do mundo na época com 15 andares e que na concepção de muitos, tal estrutura de concreto não poderia ser concebida (REDAÇÃO INDÚSTRIA HOJE, 2014).

Com isso, uma nova porta foi aberta para a arquitetura, pois formas que antes não poderiam ser feitas devido à baixa resistência dos materiais puderam ser exploradas e aproveitadas em sua mais ampla capacidade.

A partir de então, novos horizontes foram explorados e começaram a surgir as estruturas com seus componentes estruturais feitos inteiramente de aço. Isto se deu porque o aço poderia ser disponibilizado de várias formas e maneiras pelas siderúrgicas, o que minimizava a quantidade de erros de projeto e execução e permitia uma maior utilização da área, visto que o aço é mais leve que o concreto e consequentemente os pilares e vigas teriam seções menores.

Para a montagem das estruturas é necessário que haja conexões adequadas entre os elementos. Inicialmente, os vínculos entre pilares e vigas eram feitos através de rebites, o que ocorreu até meados dos anos 60 do século XX e que caíram em desuso com o surgimento dos parafusos de alta resistência e o desenvolvimento da solda elétrica. Assim, atualmente, são utilizados, parafusos comuns, parafusos de alta resistência e soldas, que permitem uma ligação adequada entre os perfis e proporcionando o comportamento de acordo com a tipologia desejada: rígida, semirrígida e flexível.

Nesse contexto, o foco do presente trabalho são as ligações rígidas e flexíveis parafusadas do tipo viga-pilar rígida com chapa de topo e do tipo vigaviga flexível com dupla cantoneira. Segundo Vasconcelos (2011), a ligação rígida é caracterizada como sendo aquela na qual o ângulo entre os elementos conectados (pilar e viga) permanece aproximadamente igual após o carregamento da estrutura e a ligação flexível é aquela que permite maior rotação entre os elementos, tal próximo ao que se consegue ser aplicado na prática. De acordo com essas definições, descreve-se neste trabalho desenvolvido uma ferramenta computacional para automatização do cálculo dessas ligações.

# 2.1 OBJETIVO GERAL

Estudar o processo de cálculo de ligações parafusadas em estruturas de aço e automatizar o cálculo de ligações parafusadas do tipo viga-pilar rígida com chapa de topo e do tipo viga-viga flexível com dupla cantoneira.

# 2.2 OBJETIVOS ESPECÍFICOS

- Estudar o processo de cálculo e verificação da segurança de ligações parafusadas em estruturas de aço
- Estudar o uso de planilhas eletrônicas do Microsoft Office Excel com a aplicação da linguagem Visual Basic for Applications (VBA)
- Sistematizar os procedimentos de cálculo para verificação da segurança das ligações parafusadas do tipo viga-pilar rígida com chapa de topo e do tipo viga-viga flexível com dupla cantoneira segundo a ABNT NBR 8800:2008
- Desenvolver uma ferramenta computacional para cálculo e verificação da segurança para as ligações de interesse com base em planilhas eletrônicas do Microsoft Office Excel com a aplicação da linguagem Visual Basic for Applications (VBA) para fins didáticos

# **3 JUSTIFICATIVA**

Os softwares comerciais de cálculo de ligações normalmente não permitem acesso total ao procedimento de cálculo, nem permitem a customização do processo de acordo com a necessidade do usuário. Além disso, possuem valor relativamente alto para aquisição, especialmente quando se trata de aplicações para fins didáticos.

O desenvolvimento e conclusão do presente trabalho viria a auxiliar o cálculo das ligações de interesse, especialmente para fins didáticos, acelerando o cálculo por meio de uma ferramenta computacional rápida e eficiente.

A automatização do processo de cálculo de ligações permite a avaliação da segurança para várias opções e disposições executivas, com menor consumo de tempo quando comparado com o desenvolvimento manual, propiciando um dimensionamento otimizado e menores custos de material.

# **4 REFERENCIAL BIBLIOGRÁFICO**

De acordo com Vasconcellos (2011)**,** o termo ligação é aplicado a todos os detalhes construtivos que promovam a união das partes da estrutura em si ou a sua união com elementos externos a ela. Elas são realizadas por um conjunto de elementos de ligação e pelos meios de ligação. Os elementos são chapas de ligação, enrijecedores, placas de base, cantoneiras consolos, talas de emenda e parte das peças ligadas envolvidas localmente na ligação. Estes têm por função a permissão ou a facilitação da transmissão dos esforços entre os elementos estruturais. Já os meios de ligação servem para promover a união entre os elementos de ligação e os elementos estruturais, garantindo assim a formação completa da ligação.

# 4.1 ESTADOS LIMITES E COMBINAÇÕES DE AÇÕES

A ABNT NBR 8800:2008 regulamenta que, os carregamentos são definidos por combinações de ações que tem a possibilidade de acontecerem simultaneamente na estrutura, por um período estabelecido.

No cálculo de qualquer tipo de estrutura, seja utilizando a madeira como material, aço ou concreto, devem ser levados em consideração os estados limites que de acordo com Pfeil e Pfeil (2009) ocorre quando a estrutura deixa de satisfazer pelo menos um dos objetivos aos quais a mesma foi projetada. Estes podem ser divididos em Estado Limite Último (ELU) e Estado Limite de Serviço (ELS).

#### 4.1.1 Estado Limite Último

De acordo com a ABNT NBR 8800:2008, os estados limites últimos levam em consideração as condições mais desfavoráveis que uma estrutura está sujeita em toda a sua vida útil, bem como durante sua construção ou também quando houver atuação de uma ação especial ou excepcional.

Quando se analisa isoladamente a segurança de cada esforço solicitante, as condições de verificação de segurança são realizadas de maneira simplificada, tomando:

$$
R_{d \geq S_d} \tag{4.1}
$$

Onde:

*S<sup>d</sup>* são os valores dos esforços solicitantes de cálculo obtidos nas combinações ultimas de ações;

*R<sup>d</sup>* são os valores dos esforços resistentes de cálculo, obtidos conforme os tipos de situações propostas.

#### 4.1.1.1 Combinações de Ações

Pfeil e Pfeil (2009), com base na ABNT NBR 8681:2003, descrevem que para a verificação da segurança em relação aos estados limites últimos, existem quatro tipos de combinações de ações para verificação, sendo elas:

*Combinação Normal:* combinação de ações provenientes do uso previsto da estrutura;

*Combinação de construção*: combinação de ações que possam levar a algum estado limite último durante a fase de construção da estrutura;

*Combinação especial:* combinação de ações variáveis que causam efeitos de maior magnitude do que as ações de uma combinação normal

*Combinação excepcional: c*ombinação proveniente de ações excepcionais com elevada magnitude e que podem causar efeitos catastróficos, tais como explosões, choques de veículos entre outros.

A ABNT NBR 8800:2008 cita que, para a obtenção dos valores de solicitações de cálculo para estruturas depende do levantamento das ações multiplicadas por coeficientes de ponderação  $\gamma_f$  definidos como:

$$
\gamma_f = \gamma_{f1}\gamma_{f2}\gamma_{f3} \tag{4.2}
$$

Onde:

*γf1* é a parcela do coeficiente *γ<sup>f</sup>* que leva em consideração a variabilidade das ações;

*γf2* é a parcela do coeficiente *γ<sup>f</sup>* que leva em consideração a simultaneidade das ações;

*γf3* é a parcela do coeficiente *γ<sup>f</sup>* que leva em consideração erros de avaliação das ações, podendo ser proveniente de problemas construtivos ou eventual deficiência do modelo de cálculo, com valor igual ou superior a 1,10.

Ainda de acordo com a ABNT NBR 8800:2008, o produto dos coeficientes  $\gamma$ <sub>f1</sub>γ<sub>f3</sub> é representado por γ<sub>g</sub> e γ<sub>q</sub> que de acordo com a tabela 1 da mesma norma, representam as ações permanentes e variáveis respectivamente. O coeficiente *γ*f2 é representado pelo fator de combinação *Ψ0*.

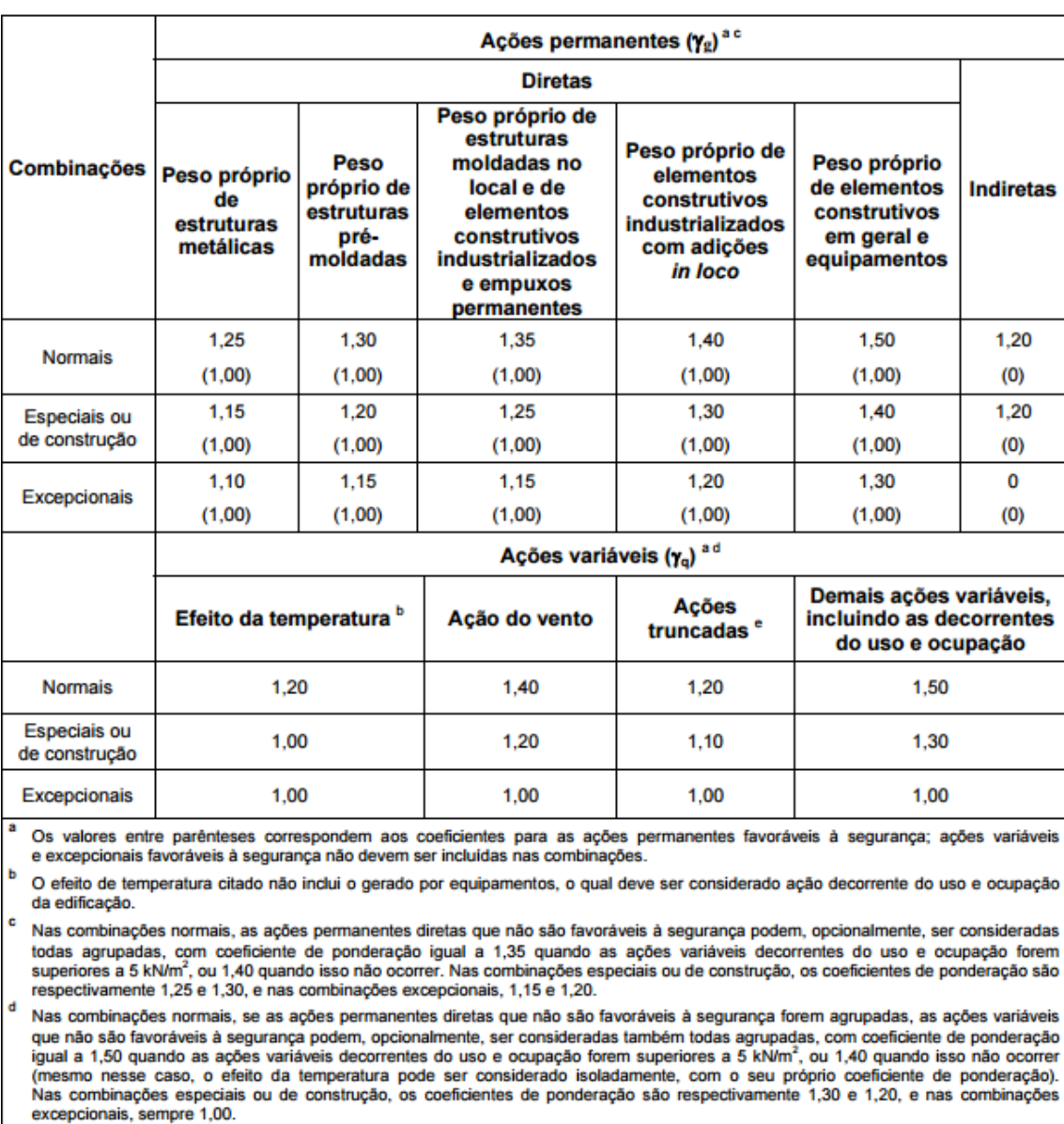

# **Tabela 1 – Valores dos coeficientes de ponderação das ações γε= γει γεν**

Ações truncadas são consideradas ações variáveis cuja distribuição de máximos é truncada por um dispositivo físico, de modo que o valor dessa ação não possa superar o limite correspondente. O coeficiente de ponderação mostrado nesta Tabela se aplica a este valor-limite.

**Fonte: ANBT NBR 8800:2008**

O coeficiente γf utilizado na ponderação para os estados limites de serviço geralmente é igual a 1,0.

Também são utilizados os fatores de redução *Ψ<sup>1</sup>* e *Ψ<sup>2</sup>* que servem para a obtenção dos valores de combinações quase permanentes de serviço,

combinações frequentes de serviço e combinações raras de serviço.

# **Tabela 2 - Valores dos fatores de combinação Ψ<sup>0</sup> e de redução Ψ1 e Ψ2 para ações variáveis**

| Ações                                                                                                    |                                                                                                    | $\gamma_{f2}$ <sup>a</sup> |                       |                       |  |  |  |
|----------------------------------------------------------------------------------------------------|----------------------------------------------------------------------------------------------------|----------------------------|-----------------------|-----------------------|--|--|--|
|                                                                                                    |                                                                                                    | Ψo                         | $\psi_1$ <sup>d</sup> | $\Psi_2$ <sup>e</sup> |  |  |  |
| Ações<br>variáveis<br>causadas pelo<br>uso e<br>ocupação                                                                                                    | Locais em que não há predominância de pesos e de<br>equipamentos que permanecem fixos por longos períodos<br>de tempo, nem de elevadas concentrações de pessoas b)      | 0.5                        | 0.4                   | 0.3                   |  |  |  |
|                                                                                                    | Locais em que há predominância de pesos e de<br>equipamentos que permanecem fixos por longos períodos<br>de tempo, ou de elevadas concentrações de pessoas <sup>c</sup> | 0.7                        | 0.6                   | 0.4                   |  |  |  |
|                                                                                                    | Bibliotecas, arquivos, depósitos, oficinas e garagens e<br>sobrecargas em coberturas (ver B.5.1)                                                                        |                            | 0.7                   | 0,6                   |  |  |  |
| Vento                                                                                                    | Pressão dinâmica do vento nas estruturas em geral                                                                                                    | 0.6                        | 0.3                   | 0                     |  |  |  |
| Temperatura                                                                                                    | Variações uniformes de temperatura em relação à média<br>anual local                                                                                                    |                            | 0.5                   | 0,3                   |  |  |  |
| Cargas<br>móveis e seus<br>efeitos<br>dinâmicos                                                                                                    | Passarelas de pedestres                                                                                                    |                            | 0.4                   | 0,3                   |  |  |  |
|                                                                                                    | Vigas de rolamento de pontes rolantes                                                                                                    |                            | 0,8                   | 0,5                   |  |  |  |
|                                                                                                    | Pilares e outros elementos ou subestruturas que suportam<br>vigas de rolamento de pontes rolantes                                                                       | 0.7                        | 0.6                   | 0.4                   |  |  |  |
| a<br>Ver alínea c) de 4.7.5.3.<br>ь<br>Edificações residenciais de acesso restrito.<br>с<br>Edificações comerciais, de escritórios e de acesso público.<br>d<br>Para estado-limite de fadiga (ver Anexo K), usar $\psi_1$ igual a 1,0.<br>е<br>Para combinações excepcionais onde a ação principal for sismo, admite-se adotar para $\psi_2$ o valor zero. |                                                                                                    |                            |                       |                       |  |  |  |

**Fonte: ABNT NBR 8800:2008**

# 4.1.1.1.Combinações Últimas Normais

Estas são as combinações provenientes do uso previsto da edificação. Todas as combinações possíveis devem ser realizadas para que se tenha uma melhor verificação das condições de segurança da edificação. Nas combinações últimas normais, devem ser previstas as ações permanentes, ação variável principal e demais ações variáveis secundárias, todas elas tendo sendo multiplicadas pelos seus respectivos coeficientes de ponderação (ABNT NBR 8800:2008).

Para cada combinação, tem-se a seguinte expressão:

$$
F_d = \sum_{i=1}^{m} (\gamma_{gi} F_{Gi,k}) + \gamma_{q1} F_{Q1,k} + \sum_{j=2}^{n} (\gamma_{qj} \Psi_{0j} F_{Qj,k})
$$
(4.3)

Onde:

*FGi,k* representa os valores característicos de ações permanentes;

*FQ1,k* representa o valor característico da ação variável principal da combinação;

*FQj,k* representa os valores característicos das ações variáveis secundárias que podem atuar simultaneamente com a ação principal.

# 4.1.1.1.2 Combinações Últimas Especiais

Ainda de acordo com a ABNT NBR 8800:2008, combinações últimas especiais são aquelas decorrentes de ações com maior intensidade do que as ações previstas nas combinações últimas normais, podendo ser proveniente das ações da natureza. Porém, os carregamentos especiais possuem uma duração muito curta quando comparado ao período de vida útil da edificação.

Na combinação especial, devem estar presentes os valores característicos de ações permanentes, bem como o valor da ação variável especial, juntamente com os valores de ações variáveis secundárias, que possuem uma probabilidade não desprezível de acontecerem simultaneamente, multiplicados por seus coeficientes de ponderação.

Aplica-se a seguinte expressão para as combinações últimas especiais:

$$
F_d = \sum_{i=1}^{m} (\gamma_{gi} F_{Gi,k}) + \gamma_{q1} F_{Q1,k} + \sum_{j=2}^{n} (\gamma_{qj} \Psi_{0j,ef} F_{Qj,k})
$$
(4.4)

Onde:

*FQ1,k* representa o valor característico da ação variável especial

*Ψ0j,ef* representa os valores de combinações de cada uma das ações variáveis secundárias que podem atuar em concomitância com a ação variável especial.

O coeficiente *Ψ0,ef* pode ser tomado igual ao coeficiente *Ψ0*, a menos que o valor da ação variável especial tenha um tempo de duração muito pequeno, assim o coeficiente *Ψ0,ef* pode ser tomado como o fator de redução *Ψ2j*.

#### 4.1.1.1.3 Combinações Últimas de Construção

A combinação última de construção deve ser levada em conta quando existe a probabilidade de a estrutura atingir um estado limite último durante sua fase construtiva. Assim, todas as combinações necessárias devem ser feitas para uma melhor verificação da segurança, tendo, assim como nos casos anteriores, as ações permanentes, ação variável principal multiplicada pelo seu coeficiente de majoração e ações secundárias multiplicadas por seus fatores de redução.

A equação (4.4) se aplica também para as combinações últimas de construção, sendo *FQ1,k* o valor característico da ação variável principal.

#### 4.1.1.1.4 Combinações Últimas Excepcionais

Como cita o item 4.7.7.2.4 da ABNT NBR 8800:2008, as combinações últimas excepcionais são aquelas decorrentes de ações excepcionais que podem causar efeitos catastróficos. Estas combinações são consideradas em estruturas nas quais as ações excepcionais não podem ser desconsideradas e que não haja medidas para atenuar os efeitos causados por elas.

Para combinações últimas excepcionais aplica-se a seguinte expressão:

$$
F_d = \sum_{i=1}^{m} (\gamma_{gi} F_{Gi,k}) + F_{Qexc} + \sum_{j=2}^{n} (\gamma_{qj} \Psi_{0j,ef} F_{Qj,k})
$$
(4.5)

Onde *FQexc* é o valor da ação transitória excepcional.

## 4.1.2 Estado Limite de Serviço

Ainda de acordo com a ABNT NBR 8800:2008, estão associados com o desempenho da estrutura durante sua utilização, ou seja, relacionado com a interação que o usuário terá com a edificação como por exemplo deformações e vibrações excessivas, que acabam por causar desconforto ao usuário.

# 4.1.2.1 Combinações de Ações

De acordo com Pfeil e Pfeil (2009), nos estados limites de serviço ou estados limites de utilização é necessário se fazer a verificação do comportamento da estrutura quando a mesma entra em utilização, ou seja, quando são introduzidas as cargas de serviço para que a mesma desempenhe satisfatoriamente suas funções. Então, é desejável que seja evitado como citado no item acima, anomalias que causem desconforto ao usuário.

"Para os estados limites de utilização (ou de serviço) definem-se três valores representativos das ações variáveis *Q* em função do tempo de duração das ações e de sua probabilidade de ocorrência". (PFEIL; PFEIL, 2009, p. 43).

Valor raro (característico): *Q* Valor frequente: *Ψ1, Q* Valor quase permanente: *Ψ2, Q* Sendo estes coeficientes dados na tabela 2.

A ABNT NBR 8800:2008 classifica as combinações de serviço pela sua permanência na estrutura.

#### 4.1.2.1.1 Combinações Quase Permanentes de Serviços

A ABNT NBR 8800:2008 diz que as combinações quase permanentes de serviço são aquelas que atuam durante um bom tempo na estrutura, na ordem da metade da vida útil da mesma.

Aplica-se, para combinação quase permanente de serviço, a seguinte expressão:

$$
F_{ser} = \sum_{i=1}^{m} F_{Gi,k} + \sum_{j=2}^{n} (\Psi_{2j} F_{Qj,k})
$$
\n(4.6)

Onde todas as ações variáveis são consideradas com seus valores quase permanentes *Ψ<sup>2</sup> FQ,k.*

#### 4.1.2.1.2 Combinações Frequentes de Serviço

De acordo com o que regulamenta a ABNT NBR 8800:2008, as combinações frequentes de serviço são aquelas que muito se repetem durante o período de vida útil da estrutura, da ordem de 10<sup>5</sup> vezes em 50 anos. A combinação em questão é utilizada para os estados limites reversíveis, ou seja, aqueles que não causam danos permanente à estrutura ou a outros componentes da construção.

Nas combinações frequentes, os coeficientes *Ψ<sup>1</sup>* e *Ψ<sup>2</sup>* também são dados de acordo com a tabela 2. A ação variável principal é tomada com seu valor frequente *Ψ<sup>1</sup> FQ1,k* e todas as demais ações variáveis secundárias são tomadas com seus valores quase permanentes *Ψ2 FQ,k*.

A expressão que se aplica a combinação frequente é:

$$
F_{ser} = \sum_{i=1}^{m} F_{Gi,k} + \Psi F_{Q1,k} \sum_{j=2}^{n} (\Psi_{2j} F_{Qj,k})
$$
\n(4.7)

#### 4.1.2.1.3 Combinações Raras de Serviço

Assim como regulamentado no tópico anterior, a ABNT NBR 8800:2008 traz que as combinações raras de serviço são aquelas as quais a estrutura estará sujeita durante um curto período de tempo, da ordem de horas e que causam danos irreversíveis a edificação ou a outros componentes da construção. A combinação em questão também é utilizada para danos relacionados ao aparecimento de fissuras e danos aos fechamentos.

Na combinação rara, a ação variável principal é tida como seu valor característico *FQ1,k* , sem a presença de coeficientes ponderadores e as demais combinações são tomadas com seus valores frequentes *Ψ<sup>1</sup> FQ,k*.

Aplica-se a seguinte expressão para as combinações raras de serviço:

$$
F_{ser} = \sum_{i=1}^{m} F_{Gi,k} + F_{Q1,k} \sum_{j=2}^{n} (\Psi_{1j} F_{Qj,k})
$$
(4.8)

# 4.1 CLASSIFICAÇÃO DAS LIGAÇÕES

# 4.1.1 Classificação Segundo os Esforços Solicitantes

De acordo com Vasconcellos (2011), os parafusos ou um grupo de parafusos devem resistir aos esforços de tração, cisalhamento ou a combinação de ambos enquanto que as soldas abrangem uma gama maior de esforços resistentes como as tensões de tração e compressão, cisalhamento, ou a combinação de tensões tangenciais e normais. Vasconcellos (2011, p. 34) ainda cita que, de acordo com a disposição dos parafusos, das soldas e também dos esforços existentes, incluindo as posições relativas dos mesmos, as ligações podem ser denominadas como ligações do tipo cisalhamento centrado, cisalhamento excêntrico, tração ou compressão e tração ou compressão com cisalhamento. Ainda, os esforços podem ser constantes durante a vida útil da estrutura ou dinâmicos. Todavia, o presente trabalho tem como foco a constância dos esforços ao longo da vida útil da estrutura.

# 4.1.2 Classificação Segundo a Rigidez

O comportamento mecânico influencia diretamente na distribuição dos esforços e nas rotações da estrutura. Devido a isso, é fundamental o conhecimento do comportamento da ligação (Vasconcellos, 2011). Ainda de acordo com o mesmo autor, o comportamento das ligações pode ser representado por uma curva momento fletor x rotação conforme ilustrado na figura 1.

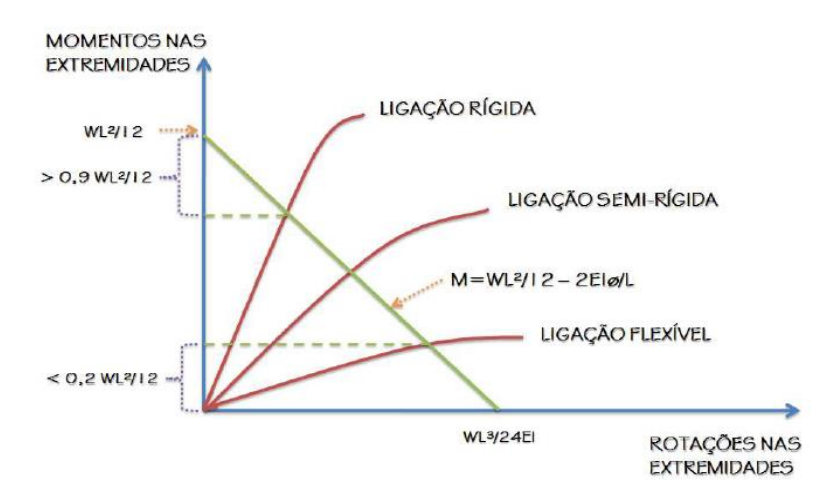

<span id="page-28-0"></span> **Figura 1 - Diagrama momento x rotação Fonte: Marcon e Pravia (2012)**

4.1.2.1 Ligação Rígida

A ligação rígida é definida como a ligação na qual os ângulos entre os elementos conectados permanecem praticamente constante após o carregamento da estrutura e segundo o item 6.1.2 da ABNT NBR 8800:2008 uma ligação viga pilar pode ser considerada rígida se atender a seguinte condição:

$$
S_i \ge \frac{25EI_v}{L_v} \tag{4.9}
$$

Este limite somente pode ser usado nas estruturas na quais, em cada andar, é satisfeita a relação:

$$
\frac{K_v}{K_p} \ge 0.1\tag{4.10}
$$

Onde:

*S<sup>i</sup>* é a rigidez da ligação, correspondente a 2/3 do momento resistente de cálculo da ligação, simplificadamente denominada rigidez inicial;

*Iv* e *Lv* são o momento de inércia da seção transversal no plano da estrutura e o comprimento da viga conectada à ligação, respectivamente;

*Kv* é o valor médio de *Iv/Lv* para todas as vigas no topo do andar e *Kp* é o valor médio de *Ip/Lp* para todos os pilares do andar;

*Ip* é o momento de inércia do pilar no plano da estrutura;

*Lp* é a altura do andar para um pilar.

Vale ressaltar também, ainda de acordo com a ABNT NBR 8800:2008 que a rigidez *S<sup>i</sup>* pode ser determinada na ausência de Norma Brasileira aplicável, de acordo com o CEN EN 1993-1-8 ou com base em resultados experimentais.

A ligação flexível é aquela que permite giro relativo entre os elementos conectados, adequado com os limites possíveis serem alcançados na prática. Segundo o item 6.1.2 da ABNT NBR 8800:2008, uma ligação viga-pilar pode ser considerada rotulada se atender a equação (4.11), em que se considera as mesmas definições de *Si*, *I<sup>v</sup>* e *L<sup>v</sup>* da ligação rígida.

$$
S_i \le \frac{0.5EIv}{L_v} \tag{4.11}
$$

# 4.1.3 Resistência Mínima das Ligações

As ligações feitas por conectores devem obedecer algumas prescrições segundo Bellei (2010), são elas:

1 - As conexões que transmitem esforços calculados, exceto em travejamento de perfis compostos, tirantes constituídos de barras redondas, terças, vigas de tapamento (travessas de fechamento), devem ser dimensionadas para uma resistência igual ou superior a 45 kN. Como regra prática adotar um mínimo de dois parafusos de 16 mm (5/8").

2 - As conexões de barras tracionadas ou comprimidas devem resistir às cargas de projeto, mas não menos que 50% da resistência efetiva da peça, baseada no tipo de esforço que comandou seu dimensionamento.

## 4.2 DISPOSITIVOS DE LIGAÇÃO

### 4.2.1 Introdução aos Dispositivos De Ligação

Os dispositivos de ligação são utilizados em larga escala nas estruturas metálicas, pois são parte essencial na formação das ligações entre os componentes da estrutura. De acordo com Bellei (2010, p. 63) "os parafusos vieram substituir, com vantagens, as ligações rebitadas, usadas durante muito tempo, até 1969, no Brasil". Algumas dessas vantagens são a rapidez na montagem das ligações no local, economia de energia, entre outras.

Os tipos são os parafusos comuns ou parafusos de baixo carbono, que seguem as especificações ASTM A307-14 e ISO 898-1:2013 Classe 4.6, parafusos de alta resistência nas especificações ASTM A325-14 e ASTM A490- 14a. A tabela 3 traz os tipos de materiais utilizados na fabricação desses parafusos.

| <b>Especificação</b>                                                                                                    | $f_{\rm yb}$<br><b>MPa</b> | $f_{ub}$   | Diâmetro d                                |                                                            |  |  |  |
|----------------------------------------------------------------------------------------------------|----------------------------|------------|-------------------------------------------|------------------------------------------------------------|--|--|--|
|                                                                                                    |                            | MPa        | mm                                        | pol                                                        |  |  |  |
| <b>ASTM A307</b>                                                                                                    |                            | 415        | $1/2 \le d_h \le 4$                       |                                                            |  |  |  |
| ISO 898-1 Classe 4.6                                                                                                    | 235                        | 400        | $12 \le d_h \le 36$                       |                                                            |  |  |  |
| ASTM A325 <sup>a</sup>                                                                                                    | 635<br>560                 | 825<br>725 | $16 \le d_h \le 24$<br>$24 < d_h \leq 36$ | $1/2 \leq d_{\rm b} \leq 1$<br>$1 < d_h \leq 1\frac{1}{2}$ |  |  |  |
| <b>ISO 4016 Classe 8.8</b>                                                                                                    | 640                        | 800        | $12 \le d_h \le 36$                       |                                                            |  |  |  |
| ASTM A490                                                                                                    | 895                        | 1035       | $16 \le d_h \le 36$                       | $1/2 \leq d_h \leq 1\frac{1}{2}$                           |  |  |  |
| ISO 4016 Classe 10.9                                                                                                    | 900                        | 1000       | $12 \le d_h \le 36$                       |                                                            |  |  |  |
| Disponíveis também com resistência à corrosão atmosférica comparável à dos aços AR 350 COR ou à dos aços<br><b>ASTM A588.</b> |                            |            |                                           |                                                            |  |  |  |

**Tabela 3 - Materiais utilizados em parafusos**

**Fonte: ABNT NBR 8800:2008**

Os parafusos de baixo carbono recebem este nome pela utilização de aço com baixo teor de carbono em sua composição. Também são conhecidos como parafusos comuns e seguem as especificações ASTM A307-14 ou ISO 898- 1:2013 Classe 4.6. Seu formato é composto, geralmente, pela cabeça e a porca sextavada podendo apresentar rosca parcial ou em todo o comprimento do parafuso (VASCONCELLOS, 2011).

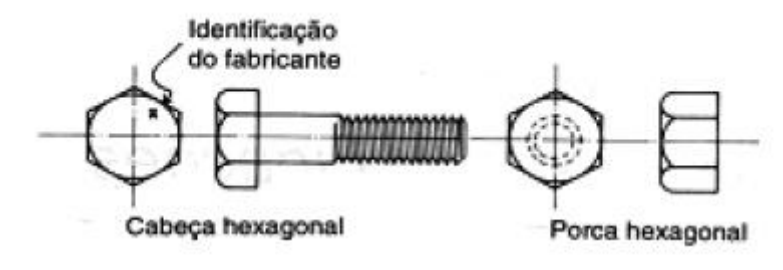

<span id="page-32-0"></span>**Figura 2 - Parafuso de Baixo Carbono Fonte: Vasconcellos (2011)**

De acordo com Pfeil e Pfeil (2009, p.63) estes parafusos, denominados comuns, são instalados com aperto, o que gera atrito entre as partes unidas, porém, este aperto é muito variável, não podendo ser considerado na hora dos cálculos pela ausência de um valor mínimo, assim sendo calculados de maneira análoga aos rebites.

A ligação por parafusos de baixo carbono recebe o nome de ligação do tipo apoio ou ligação do tipo contato, transferindo os esforços de uma chapa à outra através do apoio no fuste do parafuso. Os esforços de tração entre as chapas são transmitidos através do apoio das mesmas no fuste e os esforços de cisalhamento é transmitido por esforço de corte na seção transversal do parafuso. "As tensões de apoio entre as chapas e o fuste do conector e as tensões de corte no conector são supostamente uniformes no conector para efeito de cálculo". (PFEIL; PFEIL, 2009, p.64).

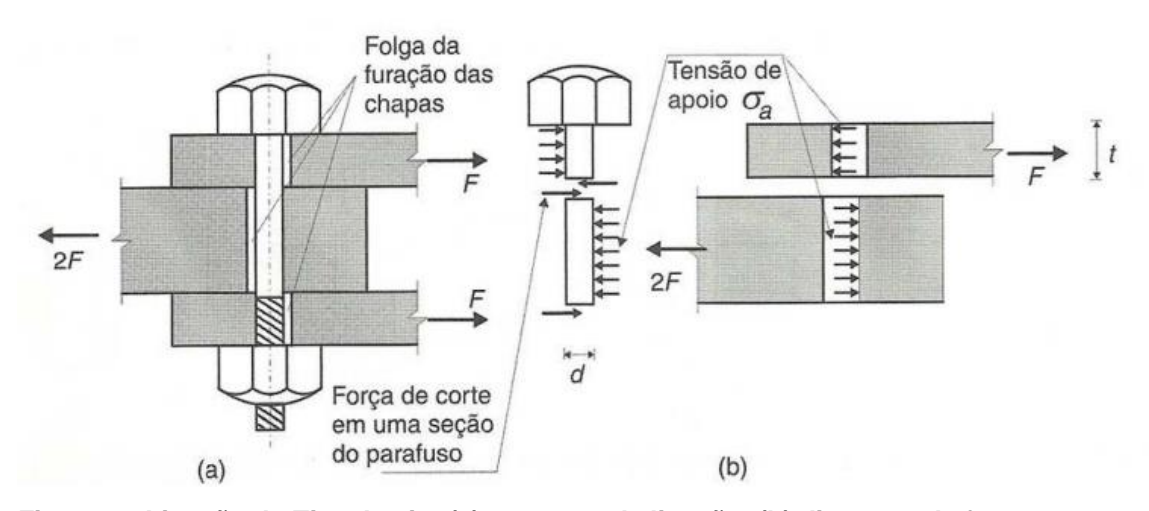

<span id="page-33-0"></span>**Figura 3 - Ligação do Tipo Apoio: (a) esquema da ligação; (b) diagrama de forças nas chapas e no parafuso. Fonte: Pfeil e Pfeil (2009)**

A tensão de cisalhamento média no parafuso é dada por:

$$
\tau = \frac{F}{\pi d^2 / 4} \tag{4.12}
$$

A tensão média de apoio no conector da chapa é dada por:

$$
\sigma_a = \frac{F}{d \cdot t} \tag{4.13}
$$

*F* = Esforço transmitido por um conector em um plano de corte

- *t* = espessura da chapa
- *d* = diâmetro nominal do conector

Parafusos de alta resistência são feitos com aço de alta resistência mecânica que passam por um processo de tratamento térmico. "O tipo mais usual é o ASTM A325 de aço-carbono temperado" (PFEIL; PFEIL, 2009, p.65). Assim é permitido que, na instalação, seja aplicada uma protensão inicial que é levada em consideração no cálculo, unindo fortemente as chapas metálicas e dando origem à ligação do tipo atrito. Quanto maior a protensão inicial, maior o atrito entre as chapas. Em caso de permissividade de pequenos deslocamentos, estes parafusos podem ser utilizados na ligação do tipo contato, citados anteriormente e sem controle de aperto inicial.

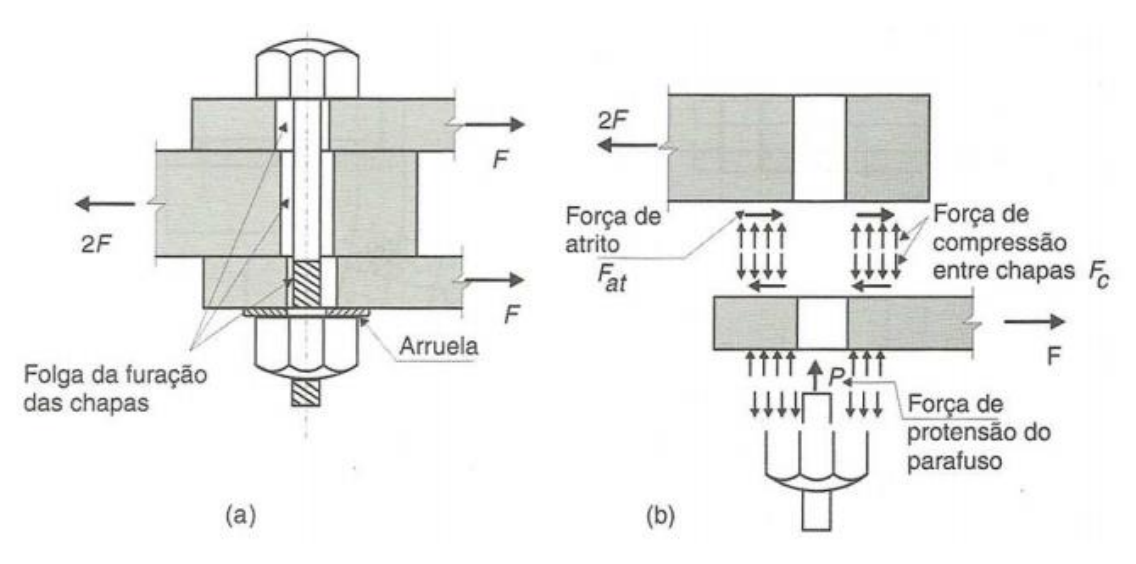

<span id="page-34-0"></span>**Figura 4 - Ligação por atrito: (a) esquema da ligação; (b) diagrama de forças nas peças. Fonte: Pfeil e Pfeil (2009)**

# 4.3 DISPOSIÇÕES CONSTRUTIVAS

4.3.1 Furação das Chapas

Para a concepção de uma ligação entre elementos metálicos e conectores, há a necessidade de, inicialmente, realizar furos nas chapas metálicas para que facilite a montagem das peças no seu local final. Esse tipo de furação pode ser feito de duas maneiras, sendo a mais econômica e mais comum delas por puncionamento no diâmetro definitivo. A outra forma, utilizada quando se apresentam chapas com maiores espessuras é o furo por broca. Os furos nas chapas (*dh*) deverão ter uma folga de 1,5 mm além do diâmetro do conector (*db*) para facilitar a montagem das peças (PFEIL; PFEIL, 2009).

Ainda de acordo com os autores acima, o puncionamento no diâmetro definitivo pode ser feito para o diâmetro nominal do conector, acrescido de 3 mm.

$$
t \le d + 3 \, mm \tag{4.14}
$$

Nos casos de chapas mais grossas utiliza-se como citado anteriormente o furo por broca ou também puncionamento inicial e depois alargamento por broca, esta punção inicial deve ser executada com diâmetro pelo menos 3 mm inferior ao definitivo (PFEIL; PFEIL, 2009, p.67). Ainda segundo os mesmos autores, esta punção inicial danifica uma parte do material da chapa, então, fazse uma consideração para efeito de cálculo da seção líquida da chapa furada, um diâmetro efetivo igual ao diâmetro do furo (*dh*) acrescido de 2 mm, sendo assim:

Diâmetro efetivo = 
$$
d_h + 2
$$
 mm =  $d_b + 3.5$  mm (4.15)

A ABNT NBR 8800:2008 de acordo com a tabela 4, prevê quatro tipos de furos para parafusos, sendo eles padrão, alargado, pouco alongado e muito alongado.
|                                    | Diâmetro do<br>parafuso ou barra<br>redonda<br>rosqueada d <sub>h</sub> | Diâmetro do<br>furo-padrão | Diâmetro do<br>furo alargado | Dimensões do furo<br>pouco alongado | Dimensões do furo<br>muito alongado      |
|------------------------------------|-------------------------------------------------------------------------|----------------------------|------------------------------|-------------------------------------|------------------------------------------|
| Dimensões<br>millimetros<br>톱      | $\leq 24$                                                               | $d_{\rm h}$ + 1,5          | $d_h + 5$                    | $(d_h + 1.5) \times (d_h + 6)$      | $(d_{\rm b} + 1.5) \times 2.5 d_{\rm b}$ |
|                                    | 27                                                                      | 28.5                       | 33                           | $28,5 \times 35$                    | $28,5\times 67,5$                        |
|                                    | > 30                                                                    | $d_{\rm h}$ + 1,5          | $d_h + 8$                    | $(d_h + 1.5) \times (d_h + 9.5)$    | $(d_{\rm h} + 1.5) \times 2.5 d_{\rm h}$ |
| polegadas<br><b>Dimensões</b><br>g | $\leq$ 7/8                                                              | $d_h + 1/16$               | $d_h + 3/16$                 | $(d_h + 1/16) \times (d_h + 1/4)$   | $(d_h + 1/16) \times 2.5 d_h$            |
|                                    |                                                                         | 1 1 / 16                   | 11/4                         | $11/16 \times 15/16$                | $11/16 \times 21/2$                      |
|                                    | $\geq$ 11/8                                                             | $d_h + 1/16$               | $d_h + 5/16$                 | $(d_h + 1/16) \times (d_h + 3/8)$   | $(d_h + 1/16) \times 2.5 d_h$            |

**Tabela 4 - Dimensões máximas de furos para parafusos e barras redondas rosqueadas**

**Fonte: ABNT NBR 8800:2008**

### 4.3.2 Espaçamento dos Conectores

De acordo com a ABNT NBR 8800:2008, o espaçamento mínimo entre os furos dos conectores, sejam eles o furo padrão, alargado, pouco alongado e muito alongado, não pode ser inferior a 2,7 *db,* de preferência 3 *db*, sendo *d<sup>b</sup>* o diâmetro do parafuso ou da barra redonda rosqueada. Também, a distância livre entre as bordas de dois furos consecutivos não pode ser inferior a *db*.

O espaçamento máximo permitido, conforme regulamenta a Norma Brasileira, segue dois tipos de condições, sendo a primeira, em se tratando de elementos cobertos por pintura ou não sujeitos à corrosão, o espaçamento não pode exceder 24 vezes a espessura da parte ligada menos espessa e também não superior a 300 mm. A segunda condição é tal que elementos sujeitos a corrosão atmosférica executados com aços resistentes à corrosão, não cobertos por camada protetora como pinturas, o limite do espaçamento não pode ser superior a 14 vezes a espessura da parte ligada menos espessa e também não superior a 180 mm.

A distância mínima de um furo padrão a qualquer borda de uma parte ligada, segundo Bellei, Pinho e Pinho (2008, p. 129), é regida pela tabela 5.

|     | Diâmetro "dp"        |      | <b>Borda</b> cortada         | <b>Borda laminada</b>             |
|-----|----------------------|------|------------------------------|-----------------------------------|
| mm  | ASTM (pol.) ISO (mm) |      | com serra ou<br>tesoura (mm) | ou cortada a<br>maçarico (mm) (b) |
|     |                      | M12  | 21                           | 18                                |
| 13  | V <sub>2</sub> "     |      | 22                           | 19                                |
| 16  | 5/8"                 | M16  | 29                           | 22                                |
| 19  | 3/4"                 |      | 32                           | 26                                |
|     |                      | M20  | 35 c                         | 27                                |
| 22  | 7/8"                 | M22  | 38 c                         | 29                                |
|     |                      | M24  | 42                           | 31                                |
| 25  | 1 <sup>14</sup>      |      | 44                           | 32                                |
| 28  | 11/8"                | M27  | 50                           | 38                                |
|     |                      | M30  | 53                           | 39                                |
| 32  | $1\frac{1}{4}$       |      | 57                           | 41                                |
|     |                      | M33  | 58                           | 42                                |
| >32 | $>1$ %"              | >M33 | 1,75dp                       | 1,25dp                            |

**Tabela 5 - Distância mínima do furo padrão à borda**

**Fonte: Bellei, Pinho e Pinho (2008).**

### 4.4 TIPOS DE RUPTURA EM LIGAÇÕES COM CONECTORES

### 4.4.1 Ruptura das Ligações

Pfeil e Pfeil (2009) citam que o dimensionamento dos conectores deve ser feito com base nos tipos de ruptura que as ligações estão sujeitas, sendo elas o colapso do conector (a), onde há um corte no fuste do conector, colapso por ovalização do furo (b), onde há uma plastificação local da chapa na superfície de apoio do fuste do conector, rasgamento da chapa (c), quando uma parte da peça parafusada, se rasga entre o furo e a borda ou entre dois furos consecutivos e colapso por tração da chapa (d), onde a seção parafusada se desprende do resto do corpo do elemento estrutural.

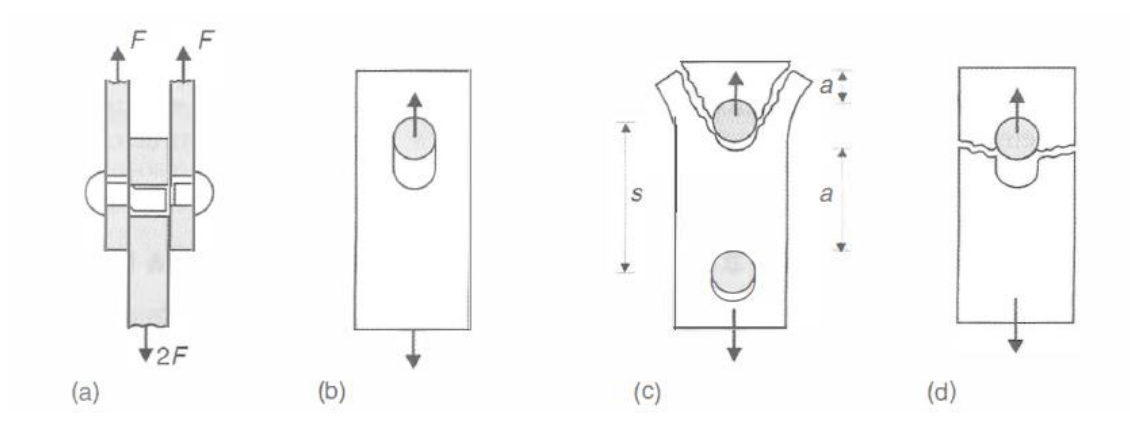

**Figura 5 - Tipos de ruptura nas ligações Fonte: Pfeil e Pfeil (2009)**

## 4.5 RESISTÊNCIA DOS CONECTORES

#### 4.5.1 Resistência de Parafusos à Tração

Segundo Vasconcellos (2011), a força de tração resistente de cálculo de um parafuso ou barra rosqueada é dada por

$$
F_{t, Rd} = \frac{0.75 A_b f_{ub}}{\gamma_{a2}} \tag{4.16}
$$

Onde:

 $A_b$  é a a bruta do fuste do parafuso e  $\gamma_{a2}$  é o valor decorrente de combinações normais de ações solicitantes conforme a tabela 6, que para o caso em questão é igual a 1,35; *fub* é a resistência à ruptura do material do parafuso ou da barra especificado na tabela 3.

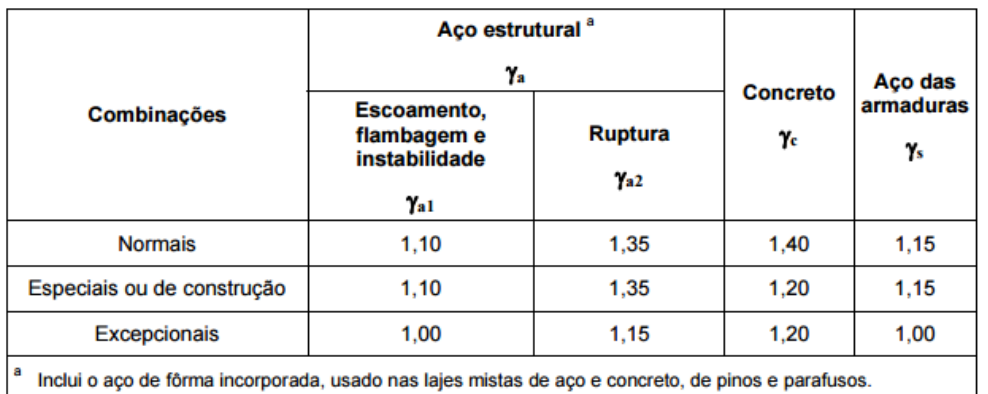

### **Tabela 6 - Valores dos coeficientes de ponderação das resistências**

**Fonte: ABNT NBR 8800:2008**

#### 4.5.1.1 Efeito Alavanca

A ABNT NBR 8800:2008 em seu item 6.3.5.1 cita que, na determinação dos esforços de tração solicitantes de cálculo em parafusos ou barras redondas rosqueadas, deve ser levado em conta o efeito alavanca que é produzido pelas deformações das partes ligadas. Caso não sejam feitas análises mais rigorosas, pode-se dizer que o efeito alavanca tenha sido adequadamente considerado se pelo menos uma das condições a seguir for satisfeita:

- a) na determinação das espessuras das chapas das partes ligadas, for empregado o momento resistente plástico (*Z fy*) e a força de tração resistente de cálculo for reduzida em 33%;
- b) na determinação das espessuras das chapas das partes ligadas, for empregado o momento resistente elástico (*W fy*) e a força de tração resistente de cálculo for reduzida em 25%.

4.5.2 Resistência dos Conectores ao Cisalhamento

De acordo com a ABNT NBR 8800:2008, assim como Pfeil e Pfeil (2009, p. 70), a força resistente de cálculo de um parafuso ou barra rosqueada, submetido à tensão de cisalhamento é dada pela área da seção transversal do parafuso multiplicada pelo valor da resistência à ruptura do parafuso ao cisalhamento, que é aproximadamente 0,6 *fub*, sendo *fub* a resistência à ruptura à tração do aço do conector, tudo isso dividido por um coeficiente de ponderação  $\gamma a$ 2 que visa diminuir à resistência de cálculo em relação a resistência existente na peça para uma maior segurança da ligação. A equação é dada por:

$$
F_{\nu, Rd} = \frac{0.4 A_b f_{ub}}{\gamma_{a2}} \tag{4.17}
$$

O valor de 0,4 leva em conta a pior situação, ou seja, a seção de corte passando pela rosca do parafuso, onde a área é menor. Assim considerando a área efetiva da rosca como 0,7 da área do fuste temos:

$$
F_{v, Rd} = \frac{0.7A_b 0.6f_{ub}}{\gamma_{a2}}
$$
\n(4.18)

Para os parafusos de alta resistência, com o plano de corte fora da área da rosca, temos que:

$$
F_{\nu, Rd} = \frac{0.5 A_b f_{ub}}{\gamma_{a2}} \tag{4.19}
$$

Em caso de não conhecimento do local da rosca em relação ao plano de corte, utiliza-se o pior caso existente, que é quando o plano de corte passa pela rosca, ou seja, utiliza-se a equação (4.17).

4.5.3 Pressão na Parede do Furo e Rasgamento

Quando conectado à chapa, o parafuso exerce uma pressão nas paredes dos furos em que estão colocados, assim gerando uma pressão que, se não for resistida, pode causar o alargamento do furo trazendo consigo uma possibilidade

de movimentação entre as chapas, assim como pode ocorrer o rasgamento, onde uma parte da chapa juntamente com o parafuso se desprende da estrutura como um todo. A ABNT NBR 8800:2008 prevê três tipos de casos para força resistente de cálculo à pressão de contato na parede do furo, já levando em conta o rasgamento entre furos consecutivos ou entre furo e borda, são eles:

a) Para furos-padrão, alargados, pouco alongados em qualquer direção e furos muito alongados na direção da força:

$$
F_{c, Rd} = \frac{1, 2 l_f t f_u}{\gamma_{a2}} \le \frac{2, 4 d_b t f_u}{\gamma_{a2}}
$$
(4.20)

Quando o projeto tiver limitações relacionadas a deformação no furo para forças de serviço e

$$
F_{c, Rd} = \frac{1.5 l_f t f_u}{\gamma_{a2}} \le \frac{3.0 d_b t f_u}{\gamma_{a2}}
$$
(4.21)

Quando a deformação do furo não for uma limitação do projeto

b) Furos muito alongados na direção perpendicular à força:

$$
F_{c, Rd} = \frac{1, 0 \; l_f t f_u}{\gamma_{a2}} \le \frac{2, 0 d_b t f_u}{\gamma_{a2}} \tag{4.22}
$$

Onde a primeira parcela da inequação corresponde ao rasgamento da chapa e a segunda parcela corresponde ao esmagamento e variáveis são:

*d<sup>b</sup> -* diâmetro do parafuso;

*l<sup>f</sup>* - distância na direção da força, entre a borda do furo e a borda do próximo furo ou borda livre;

*t –* espessura da parte ligada;

*f<sup>u</sup> –* resistência à ruptura do aço da parede do furo

Ainda de acordo com a mesma norma citada anteriormente, a força resistente total da ligação é a soma das forças resistentes calculadas para os todos os parafusos, ou seja, parafusos junto às bordas e parafusos consecutivos.

4.5.3 Resistência à Tração e ao Cisalhamento Simultaneamente

Os efeitos de corte e cisalhamento podem aparecer tanto isoladamente quanto simultaneamente em uma ligação por conectores, como ilustra a figura 6.

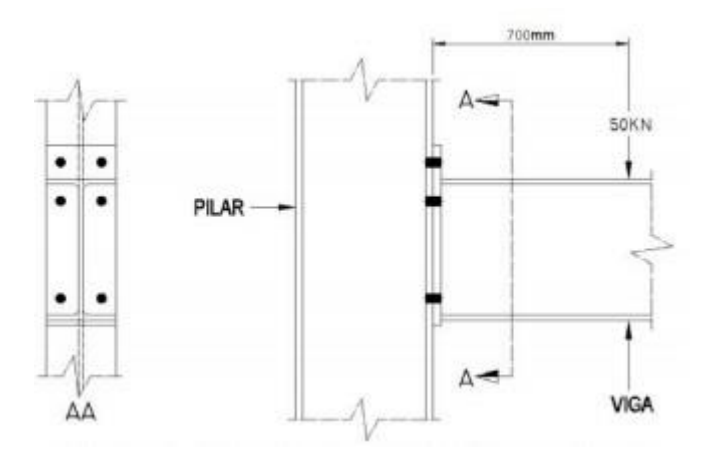

**Figura 6 - Ligação rígida sujeita a tração e cisalhamento simultâneos Fonte: <wwwo.metalica.com.br> Acesso em out. 2016**

No arranjo mostrado acima, a conexão pode estar sujeita aos esforços de tração e cisalhamento simultaneamente e para tanto, a resistência do conector deve prever as ações de ambos os esforços, fazendo com que o valor da solicitação aumente.

A ABNT NBR 8800:2008 traz uma equação de interação, quando os esforços de tração e cisalhamento atuam simultaneamente, sendo ela:

$$
\left(\frac{F_{t, Sd}}{F_{t, Rd}}\right)^2 + \left(\frac{F_{\nu, Sd}}{F_{\nu, Rd}}\right)^2 \le 1,0\tag{4.23}
$$

Onde:

*Ft,Sd* é a força solicitante de cálculo no parafuso ou barra rosqueada;

*Fv,Sd* é a força de cisalhamento solicitante de cálculo no plano do parafuso ou da barra rosqueada;

*Ft,Rd e Fv,Rd* são os valores das resistências calculados pelas equações de tração e de cisalhamento.

Como alternativa ao uso da equação de interação, cada parafuso ou barra redonda deve atender às exigências da Tabela 7 conforme a ABNT NBR 8800:2008 com relação à força de tração solicitante de cálculo (*Ft,Sd*), para tanto, há a necessidade de analisar as forças resistentes de tração e cisalhamento separadamente conforme os itens 4.5.1 e 4.5.2 deste trabalho.

| Meio de ligação                     | Limitação adicional do valor da força de<br>tração solicitante de cálculo por parafuso<br>ou barra redonda rosqueada <sup>a</sup> |  |  |
|-------------------------------------|----------------------------------------------------------------------------------------------------|--|--|
| Parafusos ASTM A307                 | $F_{\text{LSd}} \leq f_{\text{ub}} A_{\text{b}} / \gamma_{\text{a2}} - 1.90 F_{\text{vSd}}$                                       |  |  |
| Parafusos ASTM A325                 | $F_{\text{tsd}} \leq f_{\text{ub}} A_{\text{b}} / \gamma_{\text{a2}} - 1.90 F_{\text{v} \text{Sd}}$                               |  |  |
|                                     | $F_{\text{LSd}} \leq f_{\text{ub}} A_{\text{b}} / \gamma_{\text{a2}} - 1.50 F_{\text{v-Sd}}$                                      |  |  |
|                                     | $F_{\text{LSd}} \leq f_{\text{ub}} A_{\text{b}} / \gamma_{\text{a2}} - 1.90 F_{\text{vSd}}$                                       |  |  |
| Parafusos ASTM A490                 | $F_{LSd} \le f_{ub} A_b / \gamma_{a2} - 1.50 F_{v, Sd}$                                                                           |  |  |
| Barras redondas rosqueadas em geral | $F_{\text{tsd}} \leq f_{\text{ub}} A_{\text{b}} / \gamma_{\text{a2}} - 1.90 F_{\text{vsd}}$                                       |  |  |

**Tabela 7 - Forças de tração e cisalhamento combinadas**

 ${}^{a}$   $f_{ub}$  é a resistência à ruptura do material do parafuso ou barra redonda rosqueada especificada no Anexo A;  $A<sub>b</sub>$  é a área bruta, baseada no diâmetro do parafuso ou barra redonda rosqueada,  $d<sub>b</sub>$ , dada em 6.3.2.2, e  $F_{v, Sd}$  é a força de cisalhamento solicitante de cálculo no plano considerado do parafuso ou barra redonda rosqueada.

<sup>b</sup> Plano de corte passa pela rosca.

Plano de corte não passa pela rosca.

 **Fonte: ABNT NBR 8800:2008**

4.5.5 Força Resistente de Parafusos de Alta Resistência em Ligações por Atrito

Para este caso de ligação, é necessário analisar se a ocorrência de deslizamentos pode ser considerada um estado limite de serviço ou um estado limite último, o que dependerá do tipo do furo executado, Pfeil (2009, p.72). No caso dos furos padrão ou furos alongados na direção perpendicular à força, o dimensionamento deve ser feito de acordo com as cargas no estado limite de serviço.

Em se tratando de furos alargados ou alongados na direção da força, de acordo com a ABNT NBR 8800:2008, o deslizamento deve ser tomado como estado limite último. Neste caso, a força resistente de cálculo deve ser igual ou superior à força cortante solicitante de cálculo, determinada pelo item 4.7.7.2 da ABNT NBR 8800:2008 que trata sobre combinações últimas de ações. Assim, a força resistente do parafuso de alta resistência é dada por:

$$
F_{f, Rd} = \frac{1,13\mu C_h F_{Tb} n_s}{\gamma_e} \left(1 - \frac{F_{t, sd}}{1,13F_{Tb}}\right)
$$
(4.24)

Onde as variáveis apresentadas são:

*FTb* é a força de protensão mínima do parafuso conforme a tabela 8;

*Ft,Sd* é a força de tração solicitante de cálculo no parafuso que reduz a força de protensão, calculado conforme o item 4.7.7.2 da ABNT NBR 8800:2008, combinações últimas de ações;

*n<sup>s</sup>* é o número de planos de deslizamento

*γ<sup>e</sup>* é o coeficiente de ponderação das resistência, sendo 1,20 nas combinações especiais, normais ou de construção e 1,00 para combinações excepcionais;

*µ* é o coeficiente de atrito, definido como:

a) 0,35 para superfícies laminadas, limpas sem a presença de óleos ou graxas e sem pinturas, denominadas como superfícies classe A e para superfícies galvanizadas a quente com rugosidade aumentada por meio de escova de aço, visto que

não é permitido o uso de máquinas para tal procedimento, neste caso são denominadas superfícies classe C;

- b) 0,50 para superfícies jateadas sem pintura (Classe B)
- c) 0,20 para superfícies galvanizadas a quente;

*C<sup>h</sup>* é tido como fator de furo, sendo este:

- a) 1,0 nos casos de furos-padrão;
- b) 0,85 nos casos de furos pouco alongados ou furos alargados;
- c) 0,70 no caso de furos muito alongados.

No caso do deslizamento ser um estado-limite de serviço, a força nominal resistente do parafuso deve ser igual ou superior a força cortante solicitante característica, calculada pelas combinações raras de serviço, ou tidas, simplificadamente, como 70% do valor da força solicitante de cálculo. Aplica-se a seguinte expressão para determinação da força nominal resistente do parafuso em se tratando de estado-limite de serviço:

$$
F_{f, Rk} = 0.80 \mu C_h F_{Tb} n_s \left( 1 - \frac{F_{t, Sk}}{0.80 F_{Tb}} \right)
$$
(4.25)

Onde *Ft,Sk* é o valor da força de tração solicitante característica calculada pela cominação rara de serviço ou simplificadamente tomada como 70% do valor da força de tração solicitante de cálculo.

|       | Diâmetro $d_{\rm b}$ | $F_{\rm Tb}$ |           |  |
|-------|----------------------|--------------|-----------|--|
|       |                      | kN           |           |  |
| pol   | mm                   | ASTM A325    | ASTM A490 |  |
| 1/2   |                      | 53           | 66        |  |
| 5/8   |                      | 85           | 106       |  |
|       | 16                   | 91           | 114       |  |
| 3/4   |                      | 125          | 156       |  |
|       | 20                   | 142          | 179       |  |
|       | 22                   | 176          | 221       |  |
| 7/8   |                      | 173          | 216       |  |
|       | 24                   | 205          | 257       |  |
| 1     |                      | 227          | 283       |  |
|       | 27                   | 267          | 334       |  |
| 11/8  |                      | 250          | 357       |  |
|       | 30                   | 326          | 408       |  |
| 11/4  |                      | 317          | 453       |  |
|       | 36                   | 475          | 595       |  |
| 1 1/2 |                      | 460          | 659       |  |

**Tabela 8 - Força de protensão mínima em parafusos ASTM**

**Fonte: ABNT NBR 8800:2008**

## 4.6 RESISTÊNCIA DAS CHAPAS E ELEMENTOS DE LIGAÇÃO

## 4.6.1 Área Líquida

Segundo a ABNT NBR 8800:2008, a área líquida de uma barra (*An*) em regiões com furos é a soma dos produtos da espessura pela largura líquida de cada elemento, de acordo com a possível linha de ruptura, conforme ilustrado pela figura 7.

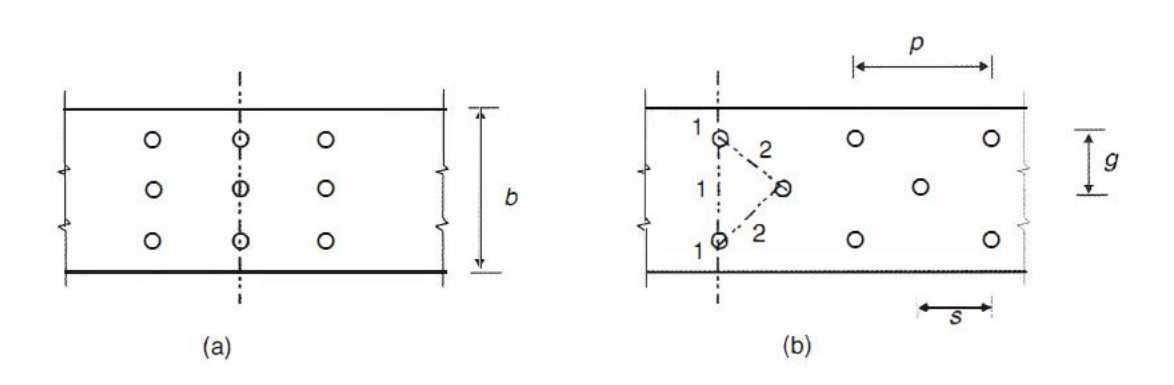

**Figura 7 - Linhas de ruptura em peças com furos: (a) furação reta; (b) furação em ziguezague.**

**Fonte: Pfeil e Pfeil (2009)**

No caso da figura 7b, é necessário fazer a verificação de diversos percursos para que possa ser encontrado o menor valor de seção líquida possível, já que a ruptura poderá acontecer por qualquer um desses percursos. Os segmentos enviesados são calculados a partir de uma equação empírica dada por:

$$
g + \frac{s^2}{4g} \tag{4.26}
$$

Onde *s* é o espaçamento horizontal entre dois furos que podem ou não estar em uma mesma linha de furos e *g* é o espaçamento vertical entre dois furos seguindo as mesmas condições.

Assim, a área líquida *An* de barras com furos pode ser representada pela seguinte equação:

$$
A_n = \left[ b - \sum (d_e) + \sum \frac{s^2}{4g} \right] t \tag{4.27}
$$

A variável *d<sup>e</sup>* é assumida igual ao diâmetro do parafuso acrescido da folga padrão de 1,5 mm e mais 2,0 mm devido dano causado pelo processo de furação via puncionamento (Em furos com brocas essa folga adicional de 2,0 mm devido ao puncionamento pode ser desconsiderada), *t* é o valor da espessura do perfil.

4.6.2 Resistência das Chapas e Elementos de Ligação

De acordo com Pfeil e Pfeil (2009), chapas de ligação sujeitas à tração são verificadas por duas equações sendo que uma delas leva em consideração a ruptura da área líquida da seção com furos e a outra leva em consideração o escoamento da seção bruta, tomando para o cálculo o menor entre os valores obtidos nas duas formas de cálculo, sendo a primeira:

a) Ruptura da seção líquida, dada por:

$$
R_{dt} = \frac{A_{n,eff_u}}{\gamma_{a2}} \tag{4.28}
$$

Onde *f<sup>u</sup>* é a tensão resistente à tração do aço, *An,ef* é a área líquida efetiva e *γa2* é igual a 1,35 para esforço normal solicitante proveniente da combinação normal de ações.

b) Escoamento da seção bruta, dado por:

$$
R_{dt} = \frac{A_g f_y}{\gamma_{a1}} \tag{4.29}
$$

Onde *f<sup>y</sup>* é a tensão de escoamento à tração do aço, *A<sup>g</sup>* é a área bruta do elemento de ligação e *γa1* é igual a 1,10 para esforço normal solicitante proveniente da combinação normal de ações.

Pfeil e Pfeil (2009, p. 52) ainda citam que quando a ligação é feita por todos os segmentos de um perfil, toda a seção participa da transmissão de esforços, mas que isto nem sempre acontece, como é o caso de cantoneiras com chapas de nó, onde a transferência se dá apenas por uma das abas da cantoneira, sendo assim, as tensões não se distribuem totalmente pela seção. Este efeito deve ser levado em consideração no cálculo da ruptura da seção líquida. Tem-se:

$$
A_{n,ef} = C_t A_n \tag{4.30}
$$

Onde:

*C<sup>t</sup>* é um fator redutor aplicado à área líquida *An*;

De acordo com a ABNT NBR 8800:2008, o coeficiente *Ct* apresenta os seguintes valores:

a) Quando a força de tração for transmitida diretamente para cada um dos elementos da seção transversal da barra, por soldas ou parafusos:

$$
C_t=1,00
$$

b) Quando a força de tração for transmitida somente por soldas transversais:

$$
C_t = \frac{A_c}{A_g} \tag{4.31}
$$

c) Nas barras com seção aberta, quando a força de tração for transmitida somente por parafusos ou somente por soldas, tomando como limite superior o valor de 0,90 e inferior de 0,60:

$$
C_t = 1 - \frac{e_c}{l_c} \tag{4.32}
$$

Onde:

*ec* é a excentricidade da ligação, igual a distância do centro geométrico da seção da barra G, ao plano de cisalhamento da ligação;

*lc* é o comprimento efetivo da ligação, no caso de ligações parafusadas, é a distância entre o primeiro e o último parafuso da linha de furação com maior número de parafusos, na direção da força axial.

Para Pfeil e Pfeil (2009) quando a ligação possui apenas um plano de ligação, a excentricidade da ligação tem a mesma definição citada anteriormente. Em perfis que possuem um eixo de simetria, as ligações devem

ser simétricas a esse eixo. Para o caso de ligações pelas mesas de perfis I ou perfis H, deve se considerar a seção dividida em duas seções T, cada uma resistindo ao esforço transferido pelo respectivo plano de ligação. Em caso de ligação pela alma, deve se considerar a divisão em uma seção U. Deve ser previsto, nas ligações parafusadas, o mínimo de 2 parafusos por linha de furação na direção da força. A figura abaixo ilustra as excentricidades e os planos de ligação.

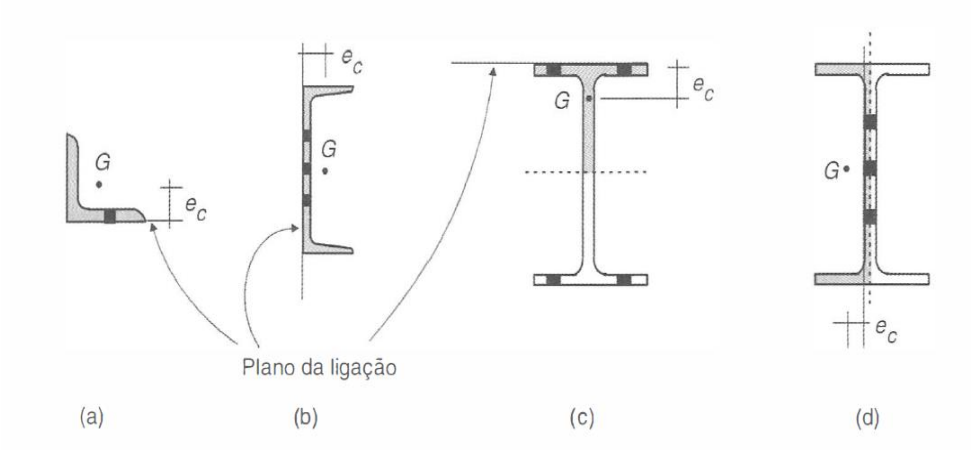

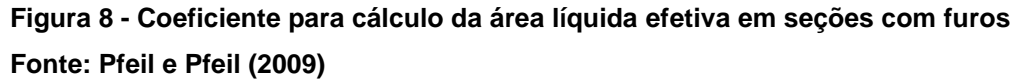

Assim como há a necessidade da verificação à tração das chapas, há também a necessidade da verificação ao cisalhamento das peças próximas à ligação, que é feito com base na mesma análise de escoamento da seção bruta e ruptura da seção líquida assim sendo:

$$
R_d = \frac{A_g(0.6f_y)}{\gamma_{a1}}
$$
 (4.33)

Para escoamento da seção bruta, tomando *γa1* = 1,10 para esforços decorrentes das combinações normais de ações e:

$$
R_d = \frac{A_n(0.6f_u)}{\gamma_{a2}}\tag{4.34}
$$

Para ruptura da seção líquida, tomando *γa2* = 1,35

4.6.2.1 Elementos Submetidos ao Cisalhamento

De acordo com a ABNT NBR 8800:2008, a força cortante resistente de cálculo nos elementos de ligação submetidos a tensão de cisalhamento deve ser o menor valor entre:

a) Para o estado limite último de escoamento

$$
F_{Rd} = \frac{0.6A_g f_y}{\gamma_{a1}}
$$
 (4.35)

b) Para o estado limite último de ruptura

$$
F_{Rd} = \frac{0.6f_u A_{nv}}{\gamma_{a2}}\tag{4.36}
$$

Onde *Anv* é a área líquida que está sujeita ao cisalhamento.

Ainda de acordo com a regulamentação da ABNT NBR 8800:2008, em elementos de ligação sujeitos ao cisalhamento, a força resistente de cálculo é determinada pela soma das forças resistentes ao cisalhamento de uma ou mais linhas de falha e à tração em um segmento perpendicular. Esta verificação deve ser utilizada em ligações de extremidades onde as mesas de vigas são recortadas para um melhor encaixe das peças e em situações similares.

### 4.6.2.2 Colapso por Rasgamento

A força resistente de cálculo para o colapso por rasgamento é dada por:

$$
F_{r, Rd} = \frac{1}{\gamma_{a2}} (0.60 f_u A_{nv} + C_{ts} f_u A_{nt}) \le \frac{1}{\gamma_{a2}} (0.60 f_y A_{gv} + C_{ts} f_u A_{nt})
$$
(4.37)

Onde:

*Agv* é a área bruta sujeita ao cisalhamento;

*Anv* é a área líquida sujeita ao cisalhamento;

*Ant* é a área líquida sujeita à tração;

*Cts* é igual a 1,0 quando a tensão de tração na área líquida for uniforme e igual a 0,5 quando não-uniforme.

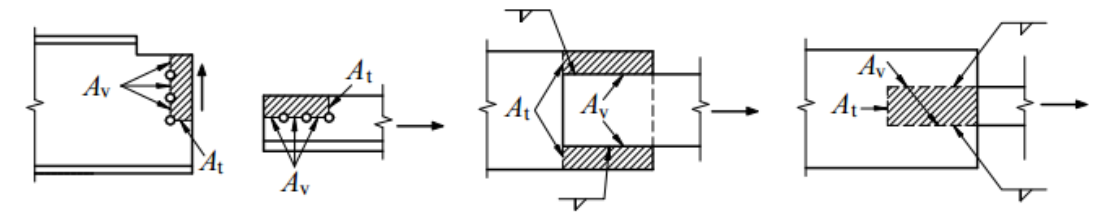

(a) Situações típicas nas quais deve ser verificado o estado-limite

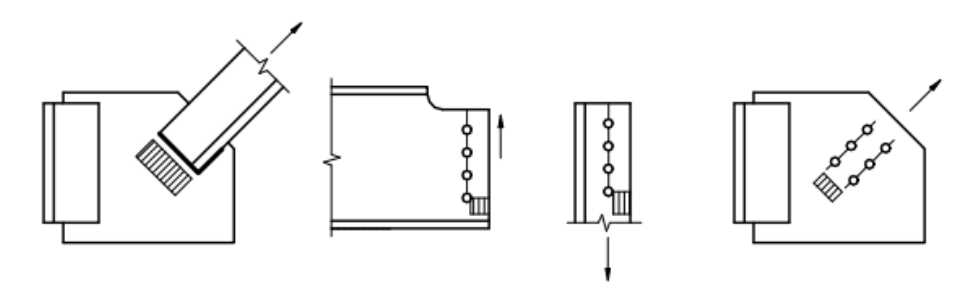

(b) Situações típicas nas quais  $C_{ts} = 1,0$ 

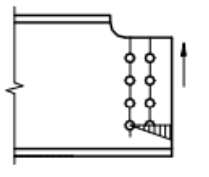

**Figura 9 - Colapso por rasgamento Fonte: ABNT NBR 8800:2008**

#### 4.7 MICROSOFT EXCEL E VBA

O programa Microsoft Excel é uma ferramenta dentre as várias existentes no pacote de produtos denominado Microsoft Office. Este foi desenvolvido pela empresa Microsoft e conta com o auxílio de planilhas eletrônicas para desenvolver vários tipos de cálculos de natureza científica, financeira, estatística dentre outros.

A ideia e posteriormente a criação das primeiras planilhas eletrônicas se deu em 1978, na Escola de Administração da Universidade de Harvard, quando um dos alunos, Daniel Bricklin, notou a demora de seu professor ao realizar cálculos financeiros que estavam dispostos em colunas e linhas e também, quando uma variável tinha um valor alterado, os demais valores acabavam sendo modificados e precisavam ser atualizados manualmente, o que gerava um grande gasto de tempo (APOSTILANDO, 2011).

Assim, junto de um amigo programador, Robert Frankston, Bricklin desenvolveu um programa que simulava o quadro negro que era utilizado pelo professor, surgindo assim a primeira planilha eletrônica, o qual foi denominada de VisiCalc e que alavancou a venda dos microcomputadores na época, visto que notou-se que o programa poderia ser utilizado em assuntos mais sérios levando maior praticidade para os mesmos (APOSTILANDO, 2011).

Desde então muito se evoluiu no campo de planilhas eletrônicas, surgindo a ferramenta Excel, no qual podem ser efetuados cálculos simples, cálculos complexos com adição de fórmulas e equações matemáticas e também a criação de rotinas de cálculo.

As rotinas ou também chamadas de macros, são pequenos programas com uma lista de procedimentos ou instruções a serem realizadas no Excel, facilitando a execução de tarefas longas ou repetitivas. Os procedimentos ou instruções são escritos em uma linguagem para que possa ser entendido pelo computador, essa linguagem é chamada de *Visual Basic for Applications* ou VBA. O VBA é uma ferramenta muito útil para a automatização de cálculos, já que pode realizar tarefas que manualmente seriam mais demoradas, com maior facilidade (SERVIÇO NACIONAL DE APRENDIZAGEM COMERCIAL, 2010).

### **5 METODOLOGIA**

O presente trabalho consiste em automatizar a obtenção das resistências de ligações parafusadas. Foram identificados e analisados os tipos de ligações parafusadas propostas por meio de pesquisas e referências específicas sobre o assunto. Depois foram levantados os procedimentos de cálculo das ligações de interesse e que estejam de acordo com as prescrições da ABNT NBR 8800:2008.

Após levantamento dos procedimentos de cálculo, houve a busca de determinados exemplos de solicitações típicas em ligações de projeto de estruturas de aço. A partir da reunião dos dados, foi aplicado o dimensionamento às ligações eleitas para implementação em planilha eletrônica, sendo todas elas, a princípio, desenvolvidas manualmente.

De posse dos resultados obtidos procedimentos de cálculos manuais, estes serviram como base para desenvolver e validar o processo de automatização de cálculo.

A automatização dos procedimentos de cálculo de ligações foi desenvolvida em planilhas eletrônicas do Microsoft Office Excel com aplicação da linguagem Visual Basic for Applications (VBA).

## **6 EXEMPLO DE APLICAÇÃO**

# 6.1 EXEMPLO 1: LIGAÇÃO VIGA-VIGA FLEXÍVEL COM DUPLA CANTONEIRA

## 6.1.1 Dados Iniciais

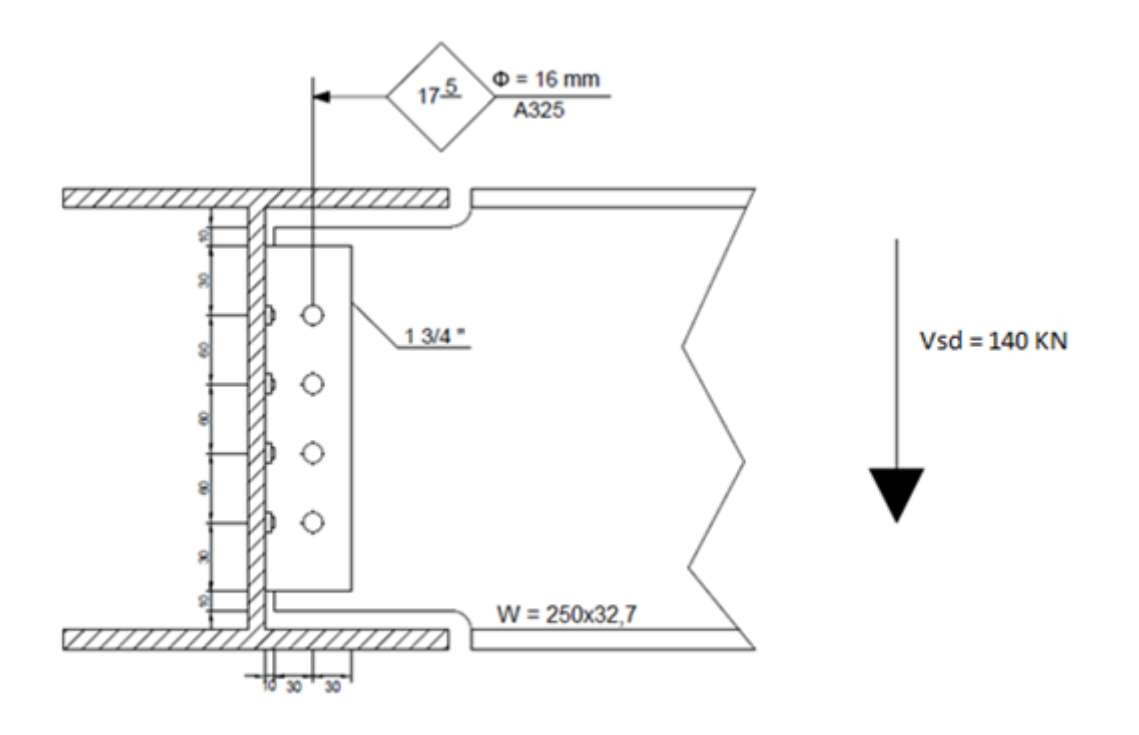

 **Figura 10 - Ligação Dupla Cantoneira Parafusada Fonte: Autoria Própria.**

6.1.2 Propriedades dos Materiais

• Parafusos:

$$
-fyb = 635 MPa
$$

$$
-fub = 825 MPa
$$

*- ϕ = 16 mm*

- Número de parafusos: *n = 8*

- Furação padrão
- Aço Estrutural *- fy = 250 MPa*
	- *- fu = 400 MPa*

6.1.3 Cálculo

Aplicando o método vetorial é possível determinar o efeito do momento existente devido a excentricidade da ligação. A figura 11 ilustra um exemplo conveniente para se utilizar o método de vetorial no cálculo das solicitações nos parafusos.

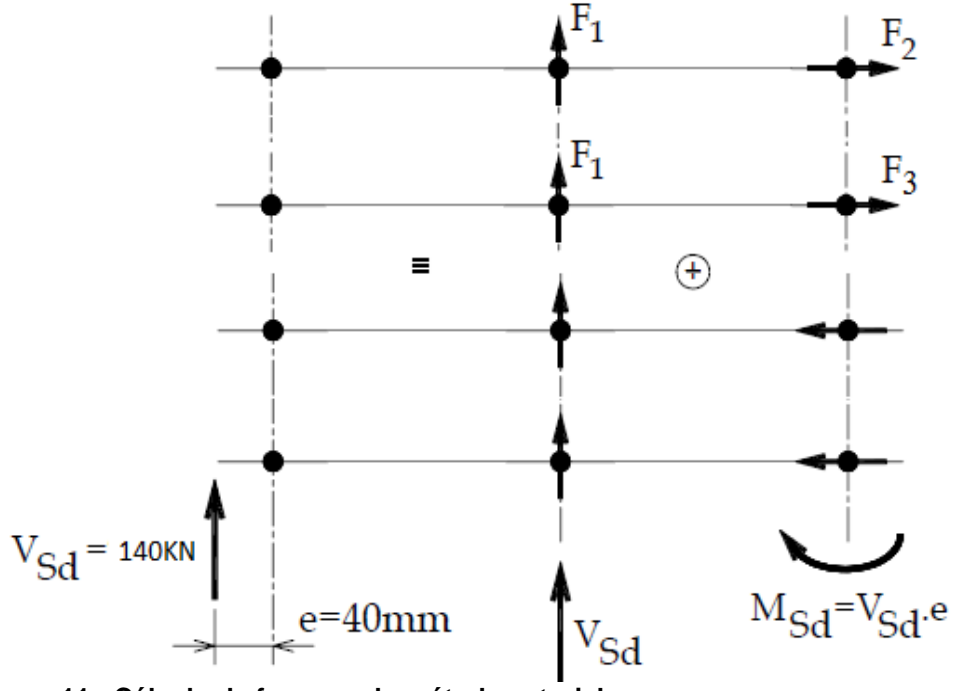

 **Figura 11 - Cálculo de forças pelo método vetorial Fonte: Adaptado de Malite e Gonçalves (2010)**

$$
F1 = \frac{V_{sd}}{4} = \frac{140}{4} = 35,00 \text{ kN}
$$
  

$$
M_{sd} = V_{sd} x e = 140 x 4
$$
  

$$
M_{sd} = 560 \text{ kN}.\text{ cm}
$$

Aplicando o princípio do método vetorial

$$
F2 = \frac{M_{sd}}{\sum r_i^2} r_i = \frac{560}{180} 9 = 28 \text{ kN}
$$

A força resultante de *F1* e *F2* é dada por:

$$
Fr = \sqrt{F1^2 + F2^2} = \sqrt{35^2 + 28^2} = 44,82 \text{ kN}
$$

$$
F_{\nu, sd} = Fr = 44,82 \text{ kN}
$$

## 6.1.3.1 Força de Tração Resistente de Cálculo

$$
F_{t, Rd} = \frac{0.75 A_b f_{ub}}{\gamma_{a2}}
$$

$$
A_b = \frac{\pi x 16^2}{4} = 201,06 \text{ mm}^2
$$

Considerando redução de 33% do valor da resistência, devido ao efeito alavanca:

$$
F_{t, Rd} = 0.67x \frac{0.75x201,06x825}{1,35} = 61742,17 \text{ N}
$$

$$
F_{t, Rd} = 61,74 \text{ kN}
$$

A força de tração existe devido ao momento gerado pela excentricidade da ligação e age em quatro parafusos, superiores ou inferiores. Pode ser computada no parafuso mais solicitado de acordo com:

$$
F_{t, Sd} = \frac{F2}{2} = \frac{28}{2}
$$

$$
F_{t, Sd} = 14 \text{ kN}
$$

$$
\frac{F_{t, Rd}}{F_{t, Sd}} = 4.41
$$

### 6.1.3.2 Força Cisalhante Resistente de Cálculo

O cálculo é feito considerando a pior situação, que acontece quando o plano de corte passa pela rosca do parafuso.

$$
F_{v, Rd} = 2x \frac{0.4A_b f_{ub}}{\gamma_{a2}} = 2x \frac{0.4x201,06x825}{1,35} = 98296 \text{ N}
$$
  

$$
F_{v, Rd} = 98,3 \text{ kN}
$$
  

$$
F_{v, Sd} = Fr = 44,82 \text{ kN}
$$
  

$$
\frac{F_{v, Rd}}{F_{v, Sd}} = 2,19
$$

#### 6.1.3.3 Tração e Cisalhamento Simultaneamente

$$
\left(\frac{F_{t,Sd}}{F_{t,Rd}}\right)^2 + \left(\frac{F_{v,Sd}}{F_{v,Rd}}\right)^2 \le 1.0
$$
  

$$
\left(\frac{14}{61,74}\right)^2 + \left(\frac{44,82}{98,3}\right)^2 \le 1.0
$$

$$
0.26\leq 1.0
$$

### 6.1.3.4 Pressão de Contato em Furos

Como a pressão de contato em furos leva em consideração uma espessura de chapa, que pode ser tanto a espessura de duas cantoneiras quanto a espessura da alma da viga, considera-se a menor espessura a favor da segurança.

$$
F_{c, Rd} = \frac{1.2 l_f t f_u}{\gamma_{a2}} \le \frac{2.4 d_b t f_u}{\gamma_{a2}}
$$

A primeira parcela da equação acima representa a força resistente ao rasgamento entre furo e borda e a segunda parcela é referente ao esmagamento da parede do furo.

Comparando a viga e a cantoneira selecionada, temos respectivamente a espessura da alma da viga e a espessura da aba da cantoneira nos valores de 6,1 mm e duas vezes 7,94 mm, portanto, a espessura a ser utilizada para o cálculo é a correspondente a viga, por ser menor.

$$
l_f = 30 - \frac{17,5}{2}
$$
  
\n
$$
l_f = 21,25 \text{ mm}
$$
  
\n
$$
F_{c,Rd} = \frac{1,2x21,25x6,1x400}{1,35} \le \frac{2,4x16x6,1x400}{1,35}
$$
  
\n
$$
F_{c,Rd} = 46,08 \text{ kN} \le 69,40 \text{ kN}
$$
  
\n
$$
F_{c,Rd} = 46,08 \text{ kN}
$$
  
\n
$$
F_{v,5d} = 44,82 \text{ kN}
$$
  
\n
$$
\frac{F_{c,Rd}}{F_{v,5d}} = 1,02
$$

### 6.1.3.5 Colapso por Rasgamento

O colapso por rasgamento é um efeito que pode ocorrer devido ao recorte na viga ou pode acontecer também na chapa de ligação. Este efeito tem como característica o destacamento do grupo de parafusos do resto da alma da viga ou da chapa de ligação, ocasionando ruptura. Neste caso, assim como anteriormente, é verificado o elemento estrutural com menor espessura, ou seja, a alma da viga.

$$
F_{r, Rd} = \frac{1}{\gamma_{a2}} (0.60 f_u A_{nv} + C_{ts} f_u A_{nt}) \le \frac{1}{\gamma_{a2}} (0.60 f_y A_{gv} + C_{ts} f_u A_{nt})
$$

A figura abaixo mostra o esquema para cálculo da área bruta sujeita ao cisalhamento, área líquida sujeita ao cisalhamento e área líquida sujeita a tração

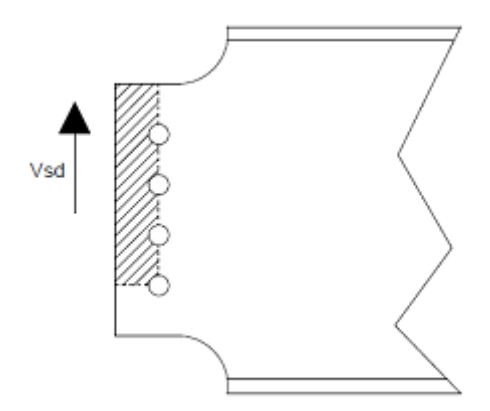

**Figura 12 - Esquema para cálculo de áreas Fonte: Autoria Própria.**

Área Bruta Sujeita ao Cisalhamento

$$
A_{gv} = 220 \times 6.1
$$
  

$$
A_{gv} = 1342 \text{ mm}^2
$$

Área Líquida Sujeita ao Cisalhamento *Anv*

$$
A_{nv} = (220 - 3.5x17.5)x6.1
$$

$$
A_{nv} = 968,38 \text{ mm}^2
$$

Área líquida sujeita a tração *Ant*

$$
A_{nt} = (40 - 0.5x17,5)x6,1
$$

$$
A_{nt} = 190{,}62 \text{ mm}^2
$$

$$
F_{r, Rd} = \frac{1}{1,35} (0,60x400x968,38 + 1,0x400x190,62)
$$
  
 
$$
\leq \frac{1}{\gamma_{a2}} (0,60x250x1342 + 1,0x400x190,62)
$$

$$
F_{r, Rd} = 228,64 \text{ KN} \ge 205,59 \text{ KN}
$$

Logo:

$$
F_{r, Rd} = 205,59 \text{ KN}
$$

$$
V_{sd} = 140 \text{ KN}
$$

$$
\frac{F_{r, Rd}}{V_{sd}} = 1,47 \text{ KN}
$$

6.1.3.6 Resistência da Chapa de Ligação ao Cisalhamento

Escoamento da Seção Bruta

$$
R_d = \frac{A_g(0,6f_y)}{\gamma_{a1}}
$$
  

$$
A_g = 240 \times 7,94
$$
  

$$
A_g = 1905,6 \text{ mm}^2
$$
  

$$
R_d = \frac{1905,6x0,6x250}{1,1}
$$

$$
R_d = 259854{,}54 \text{ N}
$$

$$
R_d = 259,85 \text{ KN}
$$

Ruptura da Seção Líquida

$$
R_d = \frac{A_n(0.6f_u)}{\gamma_{a2}}
$$

$$
A_n = (240 - 4x17,5)x7,94
$$

$$
A_n = 1349,8 \text{ mm}^2
$$

$$
R_d = \frac{1349,8x0,6x400}{1,35}
$$

$$
R_d = 239964,44 \text{ N}
$$

$$
R_d = 239,96 \text{ KN}
$$

Portanto:

$$
R_d = 239,96 \text{ KN}
$$
  

$$
V_{sd} = 140 \text{ KN}
$$
  

$$
\frac{R_d}{V_{sd}} = 1,71 \text{KN}
$$

## 6.1.4 Quadro Resumo

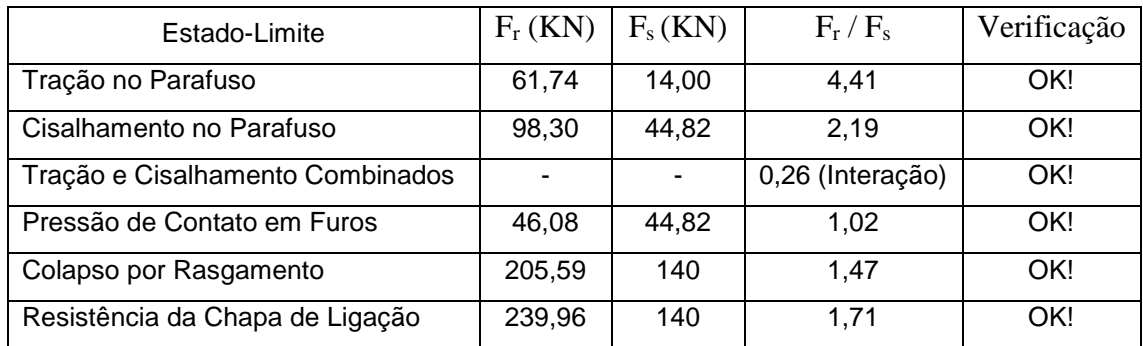

**Quadro 1 - Resumo das resistências e solicitações do exemplo 1**

**Fonte: Autoria Própria.** 

## 6.2 EXEMPLO 2: LIGAÇÃO VIGA-PILAR RÍGIDA COM CHAPA DE TOPO

### 6.2.1 Dados Iniciais

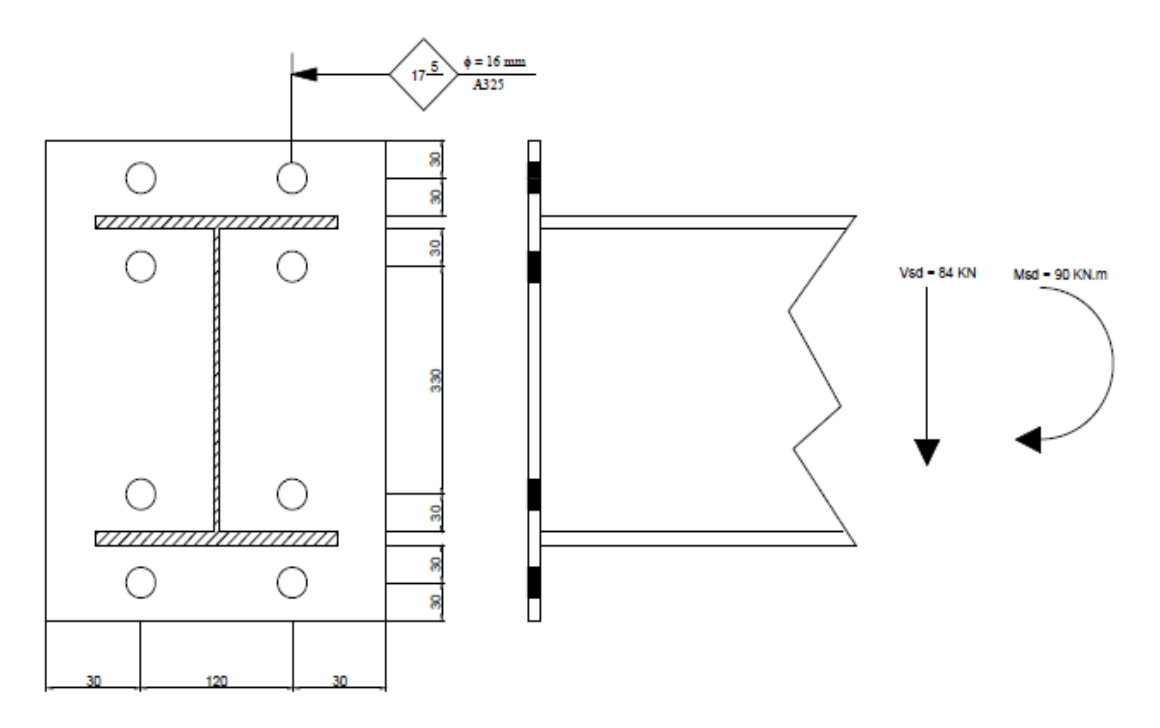

**Figura 13 - Ligação rígida com chapa de topo Fonte: Autoria Própria.**

- 6.2.2 Propriedades dos Materiais
	- Parafusos
		- *- fyb = 635 MPa*
		- *- fub = 825 MPa*
		- *- ϕ = 16 mm*
		- *-* Número de parafusos: *n = 8*
		- Força de protensão inicial: *FTb = 91 kN*
		- Furação padrão
	- Aço Estrutural *- f<sup>y</sup> = 250 MPa*

$$
-f_u=400 MPa
$$

- Coeficiente de atrito:  $\mu = 0.35$
- Espessura da mesa do pilar: *tch = 16 mm*
- Número de planos de deslizamento: *ns = 1*
- Ligação por atrito

6.2.3 Cálculo

## 6.2.3.1 Força de Tração Resistente de Cálculo

$$
T_{sd} = \frac{M_{sd}}{0,390} = \frac{90}{0,390}
$$

$$
T_{sd} = 230,77 \text{ kN}
$$

$$
F_{t, Rd} = 0.67 \left( \frac{0.75 A_b f_{ub}}{\gamma_{a2}} \right)
$$

Em decorrência do efeito alavanca, a resistência a tração é reduzida em 33%.

$$
A_b = \left(\frac{\pi x 16^2}{4}\right) = 201,06 \text{ mm}^2
$$

$$
F_{t, Rd} = 0.67 \left( \frac{0.75 \times 201.06 \times 825}{1.35} \right) = 61742.18 \text{ N}
$$

$$
F_{t, Rd} = 61,74 \text{ kN}
$$
\n
$$
F_{t, Sd} = \frac{T_{sd}}{4} = \frac{230,77}{4}
$$
\n
$$
F_{t, Sd} = 57,69 \text{ kN}
$$
\n
$$
\frac{F_{t, Rd}}{F_{t, Sd}} = 1,05
$$

# 6.2.3.2 Força Cisalhante Resistente de Cálculo

$$
F_{v, Rd} = \frac{0.4A_b f_{ub}}{\gamma_{a2}} = \frac{0.4x201,06x825}{1,35} = 49148 \text{ N}
$$
  

$$
F_{v, Rd} = 49,15 \text{ kN}
$$
  

$$
F_{v, Sd} = \frac{V_{sd}}{n} = \frac{84}{8}
$$
  

$$
F_{v, Sd} = 10,5 \text{ kN}
$$
  

$$
\frac{F_{v, Rd}}{F_{v, Sd}} = 4,68
$$

# 6.2.3.3 Tração e Cisalhamento Simultaneamente

$$
\left(\frac{F_{t,Sd}}{F_{t,Rd}}\right)^2 + \left(\frac{F_{v,Sd}}{F_{v,Rd}}\right)^2 \le 1.0
$$

$$
\left(\frac{57,69}{61,74}\right)^2 + \left(\frac{10,50}{49,15}\right)^2 \le 1,0
$$
  
0,92 \le 1,0

6.2.3.4 Pressão de Contato em Furos

$$
F_{c, Rd} = \frac{1, 2 l_f t f_u}{\gamma_{a2}} \le \frac{2, 4 d_b t f_u}{\gamma_{a2}}
$$

$$
l_f = 30 - \frac{17, 5}{2}
$$

$$
l_f = 21, 25 \text{ mm}
$$

$$
F_{c, Rd} = \frac{1, 2x21, 25x16x400}{1,35} \le \frac{2, 4x16x16x400}{1,35}
$$

$$
F_{c, Rd} = 120,88 \text{ KN} \le 182,04 \text{ KN}
$$

$$
F_{c, Rd} = 120,88 \text{ kN}
$$
  

$$
F_{v, Sd} = 10,5 \text{ kN}
$$
  

$$
\frac{F_{c, Rd}}{F_{v, Sd}} = 11,51
$$

6.2.3.5 Resistência ao Deslizamento

Para este caso, como a furação escolhida é a padrão, o deslizamento é tido como estado-limite de serviço.

$$
F_{f, Rk} = 0.80 \mu C_h F_{Tb} n_s \left( 1 - \frac{F_{t, Sk}}{0.80 F_{Tb}} \right)
$$

A força resistente de cálculo deve ser superior a força solicitante característica calculada a partir da combinação rara de serviço ou tida como 70% do valor da força solicitante de cálculo, então:

> $V_{sk} = 0.7x84$  $V_{sk} = 58.8 \text{ kN}$  $M_{sk} = 0.7x90$  $M_{sk} = 63$  kN. m

A tração solicitante característica é calculada analogamente a tração solicitante de cálculo.

$$
T_{sk} = \frac{M_{sk}}{0,390} = \frac{63}{0,390}
$$
  

$$
T_{sk} = 161,54 \text{ kN}
$$
  

$$
F_{t,Sk} = \frac{T_{sk}}{4} = \frac{161,54}{4}
$$
  

$$
F_{t,Sk} = 40,39 \text{ kN}
$$
  

$$
F_{v,Sk} = \frac{V_{sk}}{8} = \frac{58,8}{8}
$$
  

$$
F_{v,Sk} = 7,35 \text{ kN}
$$

$$
F_{f,Rk} = 0.80x0.35x1.0x91x1.0\left(1 - \frac{40.39}{0.80x91}\right)
$$

$$
F_{f, Rk} = 11,34 \text{ kN}
$$

$$
F_{v, Sk} = 7,35 \text{ kN}
$$

$$
\frac{F_{v,Rk}}{F_{v,Sk}} = 1.52
$$

## 6.2.4 Quadro Resumo

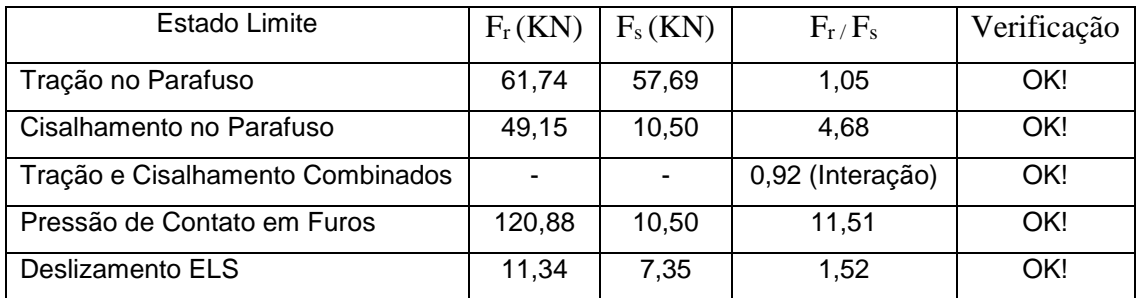

**Quadro 2 - Resumo das resistências e solicitações do exemplo 2 Fonte: Autoria Própria.**

### **7 IMPLEMENTAÇÃO AUTOMATIZADA DO CÁLCULO**

O software escolhido para a implementação automatizada do cálculo foi o Microsoft Office Excel que, por meio da linguagem Visual Basic for Applications, (VBA), permite que sejam criadas rotinas de cálculos de maneira rápida utilizando e uma interface gráfica para entrada e saída de dados e a execução dos cálculos dentro de uma ou de mais planilhas eletrônicas dentro do Excel.

7.1 Descrição Do Aplicativo Desenvolvido

A aplicação desenvolvida é dividida em cinco partes: menu iniciar, escolha do tipo de ligação, interface de introdução de dados, mecânica de cálculo e relatório de verificações.

A figura 14 mostra a organização e a relação entre as partes que estruturam o programa.

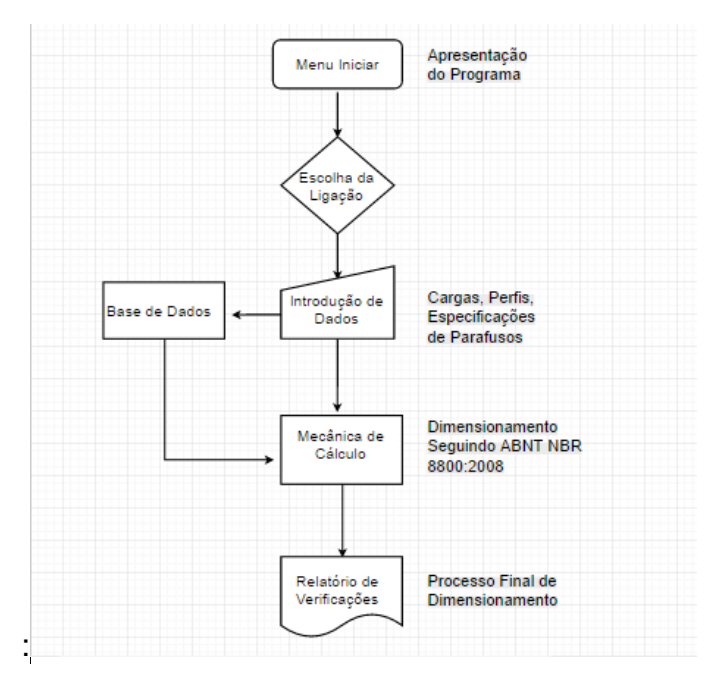

**Figura 14 - Fluxograma de caminhos percorridos pela aplicação Fonte: Autoria Própria.**
O menu iniciar é uma tela de apresentação simples que contém um botão para inicializar a aplicação e tem informações referentes ao desenvolvedor do trabalho.

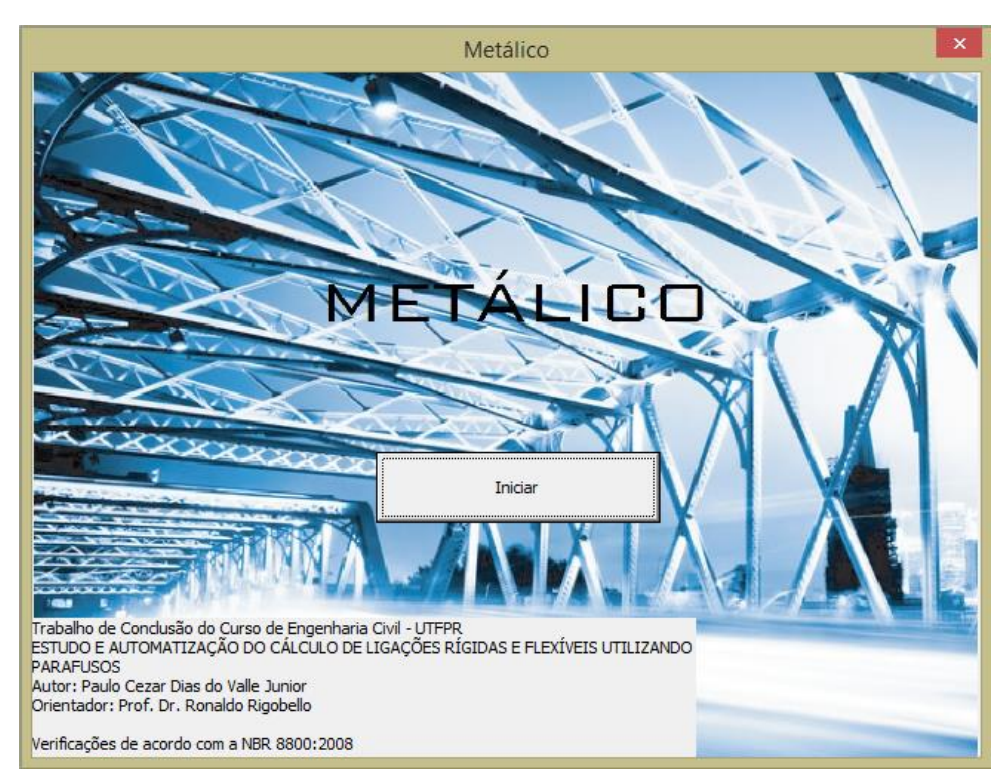

 **Figura 15 - Imagem da tela de início da aplicação Fonte: Autoria Própria.**

7.1.2 Escolha Do Tipo De Ligação

Ao clicar no botão iniciar, o usuário será levado a um segundo formulário de escolha, onde poderá selecionar a ligação do tipo viga-viga e ligação vigapilar (mesa).

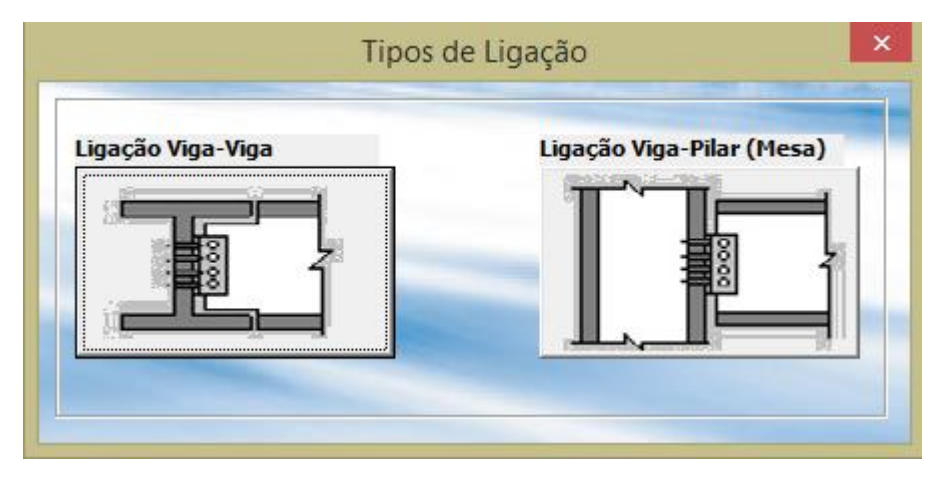

 **Figura 16 - Imagem da tela de escolha do tipo de ligação Fonte: Autoria Própria.**

Selecionando os elementos a serem ligados, outros dois formulários serão abertos com os tipos existentes de ligação que foram automatizado, uma referente a ligação viga-viga e outra referente a ligação viga-pilar (mesa).

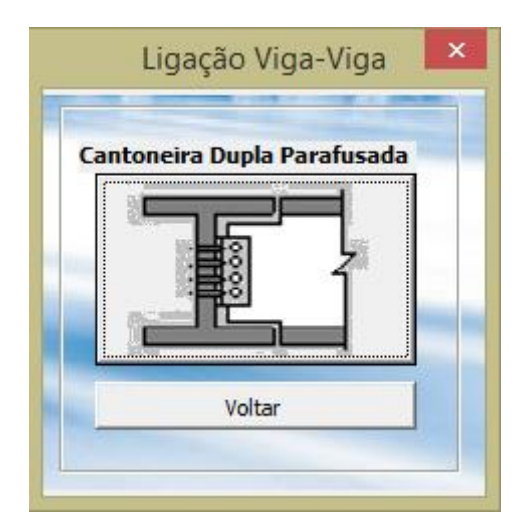

 **Figura 17 - Imagem da tela de escolha de ligação viga-viga Fonte: Autoria Própria.**

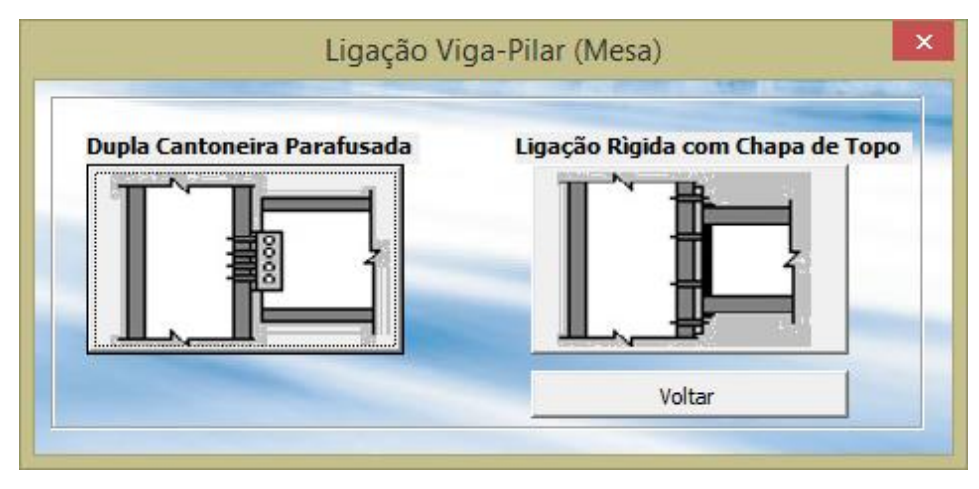

**Figura 18 - Imagem da tela de escolha de ligação viga-pilar (Mesa) Fonte: Autoria Própria.**

Nesta etapa houve a implementação do botão "voltar", uma funcionalidade para que o usuário possa navegar livremente no programa, sem ter que fechá-lo caso erre o tipo de ligação que deseja calcular ou resolva trocar o tipo de ligação a ser calculado.

7.1.3 Interface De Introdução De Dados

A interface de introdução de dados é a tela onde o usuário irá introduzir todos os dados referentes a ligação que será dimensionada pelo programa.

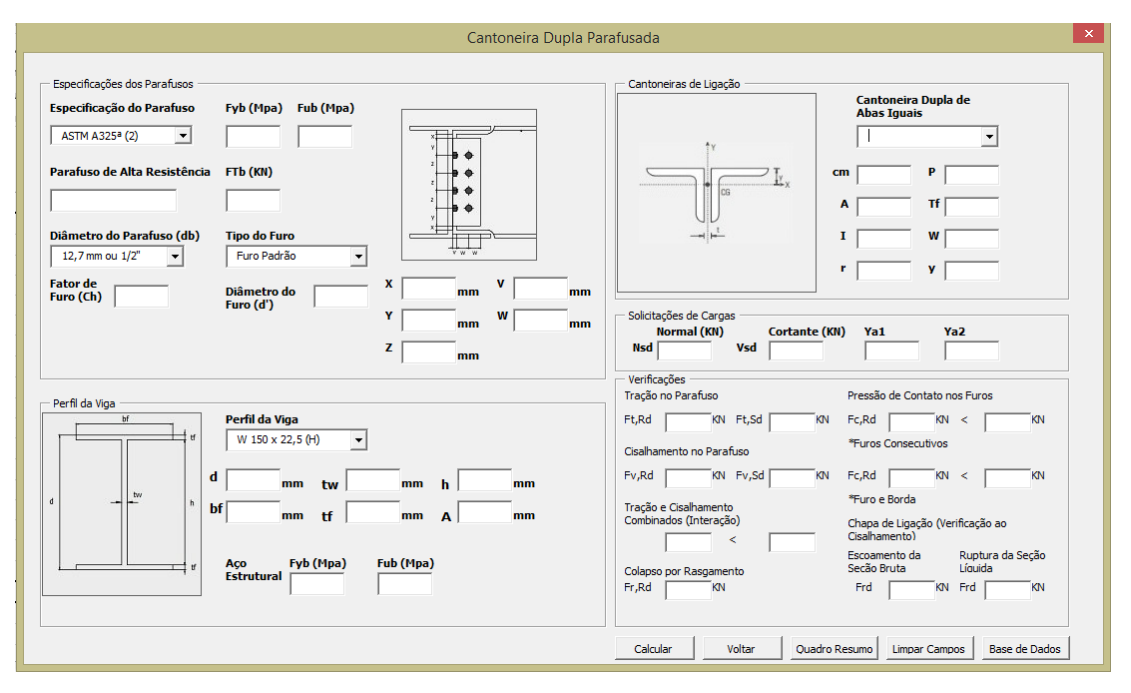

**Figura 19 - Imagem da interface de entrada de dados da aplicação Fonte: Autoria Própria.**

Com o uso das macros, é possível tornar a interface de introdução de dados mais interativa e inteligente, utilizando listas previamente prontas na base de dados, retiradas das referências normativas, para que possa preencher alguns campos automaticamente a partir da escolha de um tipo de parafuso, perfil de viga, tipo de cantoneira entre outros.

Assim como nas interfaces de escolha do tipo de ligação mostradas anteriormente, a interface de introdução de dados conta com a opção "Voltar" permitindo ao usuário retornar ao ponto de início do programa e escolher uma situação diferente para cálculo. A opção "Calcular" só estará disponível para o usuário após todos os dados necessários terem sido inseridos na interface, do contrário, o programa enviará uma mensagem informando o campo que ainda não está preenchido e solicitando que o usuário o faça para dar continuidade ao processo, caso contrário, o cálculo não será executado.

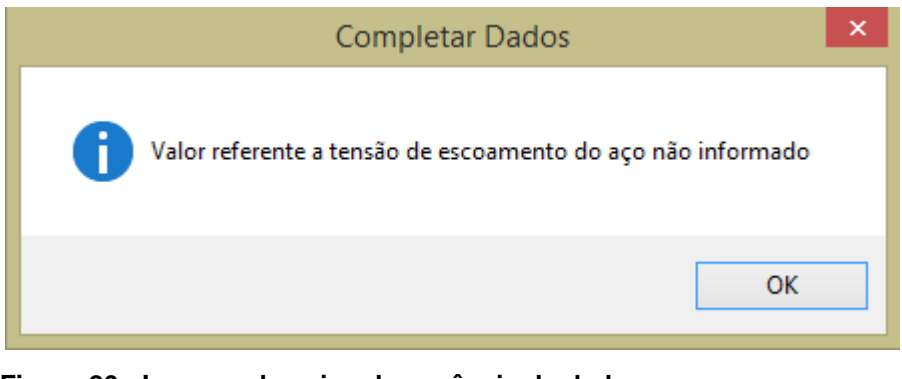

 **Figura 20 - Imagem do aviso de ausência de dados Fonte: Autoria Própria.**

Após a execução do comando "Calcular", todos os campos referentes as verificações serão automaticamente preenchidos e mostrados na parte inferior direita da interface de introdução de dados, gerando um quadro com esforços solicitantes e resistentes de cálculo que serão interpretados pelo usuário. Posteriormente, existe também o comando "Limpar Campos" que limpa todos os campos de introdução de dados e também os campos das verificações, fazendo com que a folha volte para seu estado inicial para a realização de um novo cálculo.

A opção "Quadro Resumo" apresenta, ao final do processo de cálculo, os fatores que foram utilizados no cálculo e também uma relação entre a força resistente de cálculo e a força solicitante de cálculo. Inicialmente, ao abrir o quadro, o mesmo aparecerá sem preenchimento e com as opões "Exibir" e "Voltar". A opção "Exibir" mostra a relação entre as forças resistentes e as forças solicitantes trazendo as mensagens "verificado" para quando o cálculo atendeu todos os requisitos normativos e "não verificado" para o caso contrário. Utilizando a opção "Voltar" é possível retornar a interface de introdução de dados para fazer modificações no cálculo e automaticamente os campos do quadro resumo serão apagados para entrada de novas informações.

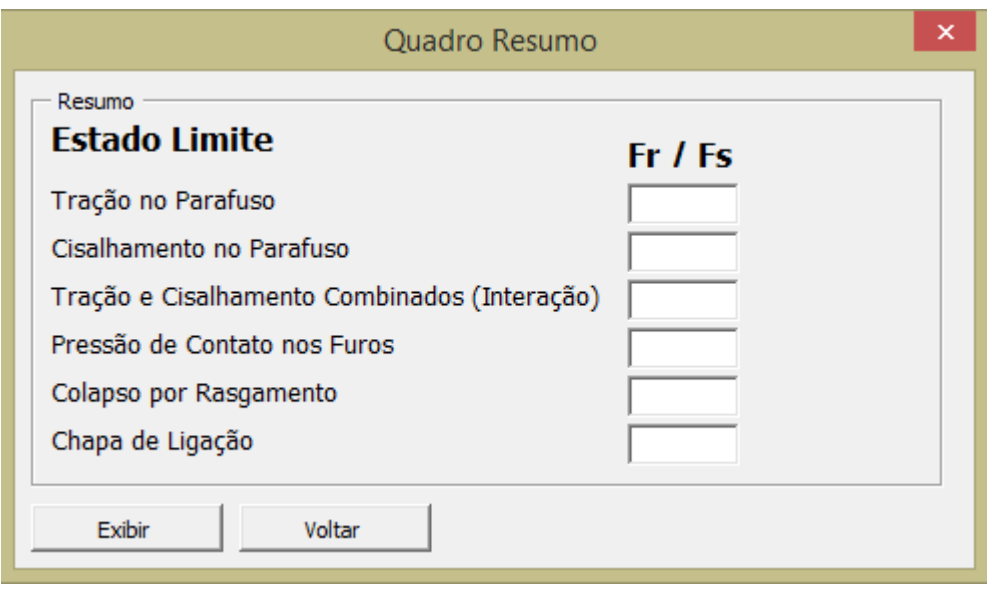

**Figura 21 - Imagem do quadro resumo da aplicação Fonte: Autoria Própria.**

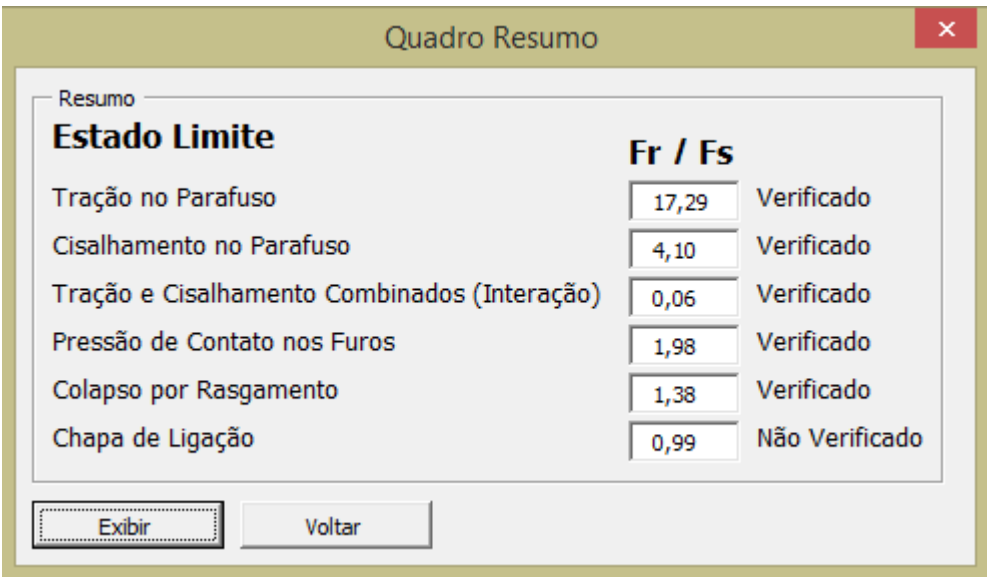

**Figura 22 - Imagem do quadro resumo após exibição dos resultados Fonte: Autoria Própria.**

Por fim, o último comando, "Base de Dados" é utilizado para abertura da base de dados e da mecânica de cálculo do programa, que previamente encontra-se desabilitado para que não haja modificações da forma de cálculo, contendo assim todos os dados referentes ao dimensionamento das ligações e

também as equações de verificações do programa. A partir da utilização do comando "Base de Dados", é possível ter acesso ao código do programa, ou seja, é possível acessar todas as macros criadas para realizar o processo de cálculo.

#### 7.1.4 Desenvolvimento da Programação do Aplicativo

Como citado anteriormente, a linguagem de programação utilizada para que o computador pudesse fazer a leitura dos comandos que a aplicação iria executar é a *Visual Basic*. Para que possam ser inseridos os comandos da cada passo do aplicativo, é necessário habilitar a guia desenvolvedor do Microsoft Excel.

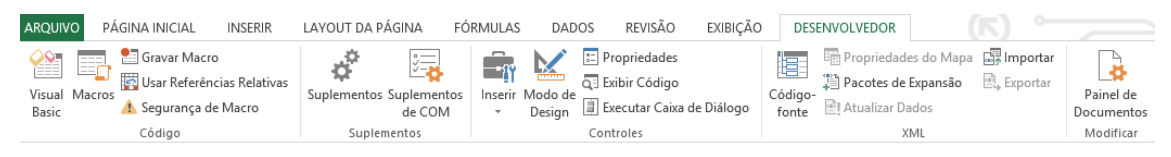

**Figura 23 - Imagem da guia desenvolvedor do Microsoft Excel Fonte: Autoria Própria.**

Tendo a guia aberta, o próximo passo é escolher a opção *Visual Basic* para a abertura da programação em si. Dentro da opção citada anteriormente, será aberto um projeto que contém recursos como *UserForms*, módulos e planilhas e dentro dos três recursos é possível desenvolver um código de procedimentos que serão executados pelo programa para que possa ser exibido o produto final desejado pelo desenvolvedor.

Dentro dos três maiores recursos citados anteriormente, os mais utilizados foram os *UserForms* e as planilhas. Basicamente, *Userform* é um formulário onde serão dispostos e exibidos os recursos contidos na aplicação, tais como listas, caixas de texto, botões entre outros. Para que sejam inseridos

os recursos que farão parte do corpo do formulário, uma caixa de ferramentas é exibida contendo todas as opções que podem ser inseridas.

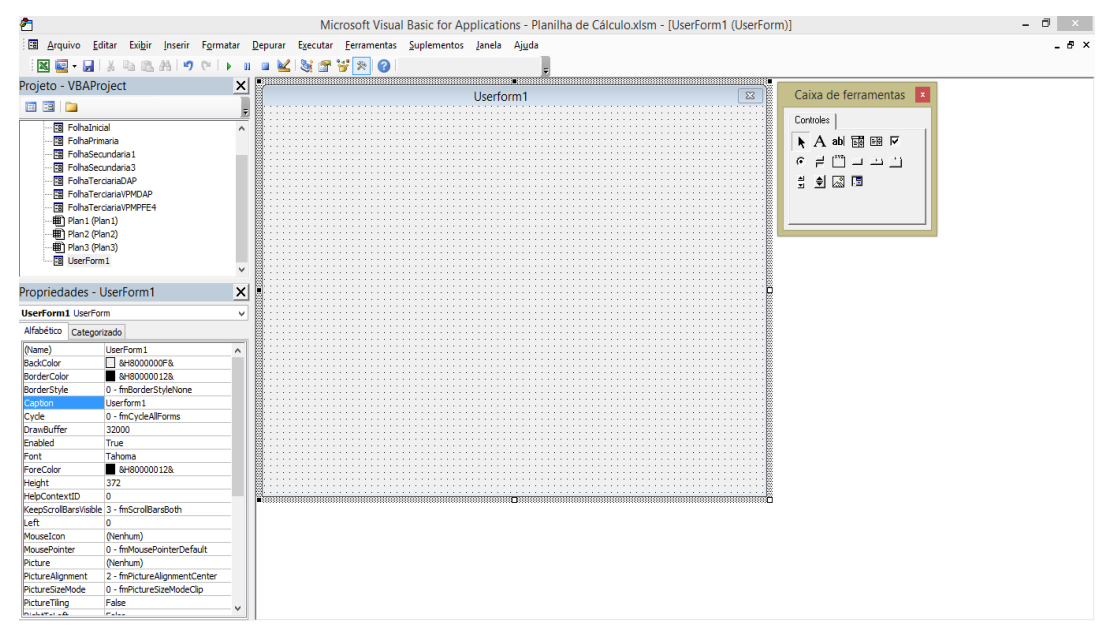

**Figura 24 - Imagem da aba de projeto Fonte: Autoria Própria.** 

Por trás da parte visual do formulário, há uma aba onde será inserida cada linha de comando da aplicação. Quando os recursos como os botões são adicionados, na mesma aba são criadas sub-rotinas para que possam ser desenvolvidas as linhas de código referentes àquele botão ou caixa de texto por exemplo e, é possível fazer com que os recursos dentro da aplicação estejam ligados entre si criando uma relação que trona o programa mais interativo para o usuário.

As planilhas serão utilizadas para o armazenamento de dados e também para execução dos cálculos a serem efetuados pelo aplicativo, visto que por possuírem recursos como fórmulas, equações e condições, torna-se mais propício seu uso para funções matemáticas do que executar as mesmas funções em linhas de programação.

A figura 24 mostra a aba onde foram inseridos os comandos para execução de cada tarefa da aplicação.

| 西                                                                                                    |                              |               | Microsoft Visual Basic for Applications - Planilha de Cálculo.xlsm - [FolhaTerciariaDAP (Código)]                                                                                     | $   -$        |  |
|----------------------------------------------------------------------------------------------------|------------------------------|---------------|----------------------------------------------------------------------------------------------------|---------------|--|
|                                                                                                    |                              |               | [8] Arquivo Editar Exibir Inserir Formatar Depurar Executar Ferramentas Suplementos Janela Ajuda                                                                                      | - 8 ×         |  |
|                                                                                                    |                              |               | <b>図画・日 ※ ● 8 お り (*   ▶ Ⅱ ■ M   3 音 音 ※   @   Ln 760, Col 1</b>                                                                                                    |               |  |
|                                                                                                    |                              |               |                                                                                                    |               |  |
| Projeto - VBAProject                                                                                                    | $\vert x \vert$              |               | UserForm<br>$\vee$ QueryClose                                                                                                    |               |  |
| 国国门                                                                                                    |                              | $\frac{1}{2}$ |                                                                                                    |               |  |
| Fal FolhaInicial<br><b>19 FohaPrimaria</b><br><b>ER</b> FolhaSecundaria1<br>Fall FolhaSecundaria3<br><b>EB</b> FolhaTerciariaDAP | $\wedge$                     |               | Public Sub exibirresultados ()<br>TextBox40.Value = Sheets ("Plan3"). Range ("M11"). Value<br>TextBox34.Value = Sheets ("Plan3"). Range ("C5"). Value<br>If TextBox25.Value = "" Then |               |  |
| Fa FolhaTerciariaVPMDAP                                                                                                    |                              |               | $TextBox33.Volve = 0$                                                                                                    |               |  |
| <b>Fall</b> FolhaTerciariaVPMPFE4                                                                                                |                              |               | Else<br>TextBox33.Value = Sheets ("Plan3") .Range ("C6") .Value                                                                                                    |               |  |
| 用 Plan1 (Plan1)                                                                                                    |                              |               | End Tf                                                                                                    |               |  |
| · 田 Plan2 (Plan2)<br>· 田 Plan3 (Plan3)                                                                                           |                              |               |                                                                                                    |               |  |
| Fall UserForm1                                                                                                    |                              |               | $TextBox43. Value = 1$                                                                                                    |               |  |
|                                                                                                    | $\checkmark$                 |               |                                                                                                    |               |  |
| Propriedades - FolhaTerciariaDAP                                                                                                 | $\times$                     |               | If TextBox25 = $""$ Then                                                                                                    |               |  |
|                                                                                                    |                              |               | TextBox41.Value = Sheets ("Plan3"). Range ("M19").Value<br>ElseIf TextBox24 = "" Then                                                                                                 |               |  |
| <b>FolhaTerciariaDAP UserForm</b>                                                                                                | $\ddot{\phantom{0}}$         |               | TextBox41.Value = Sheets ("Plan3") . Range ("M1") . Value                                                                                                    |               |  |
| Alfabético Categorizado                                                                                                    |                              |               | Else                                                                                                    |               |  |
| (Name)                                                                                                    | FolhaTerciariaDAP<br>۸       |               | TextBox41.Value = Sheets ("Plan3") .Range ("M12") .Value                                                                                                    |               |  |
| <b>BackColor</b>                                                                                                    | AH8000000FR                  |               | End If                                                                                                    |               |  |
| <b>BorderColor</b>                                                                                                    | 8H80000012&                  |               |                                                                                                    |               |  |
| <b>BorderStyle</b>                                                                                                    | 0 - fmBorderStvleNone        |               | If $TextBox25 = "" Then$                                                                                                    |               |  |
| Caption                                                                                                    | Cantoneira Duola Parafusada  |               | TextBox42.Value = Sheets ("Plan3").Range ("J35").Value                                                                                                    |               |  |
| Cycle                                                                                                    | 0 - fmCvdeAlForms            |               | ElseIf TextBox24.Value = "" Then                                                                                                    |               |  |
| DrawBuffer<br>32000                                                                                                    |                              |               | TextBox42.Value = Sheets ("Plan3").Range ("J25").Value                                                                                                    |               |  |
| Enabled<br>True                                                                                                    |                              |               | Else                                                                                                    |               |  |
| Font                                                                                                    | Tahoma                       |               | TextBox42.Value = Sheets ("Plan3") .Range ("J30") .Value                                                                                                    |               |  |
| ForeColor                                                                                                    | 8H80000012&                  |               | End Tf                                                                                                    |               |  |
| Height                                                                                                    | 470,25                       |               |                                                                                                    |               |  |
| HelpContextID<br>in.                                                                                                    |                              |               | TextBox47.Value = Sheets ("Plan3"). Range ("028"). Value 'colapso por rasgamento                                                                                                    |               |  |
| KeepScrollBarsVisible 3 - fmScrollBarsBoth                                                                                       |                              |               | TextBox35.Value = Sheets ("Plan3").Range ("C23").Value 'pressão de contato nos furos - rasgamento (furos consecutivos)                                                                |               |  |
| Left<br>ln.                                                                                                    |                              |               | TextBox36.Value = Sheets ("Plan3"). Range ("C24"). Value 'pressão de contato nos furos - esmagamento (furos consecutivos)                                                             |               |  |
| MouseIcon                                                                                                    | (Nenhum)                     |               | TextBox44.Value = Sheets ("Plan3"). Range ("C29"). Value 'pressão de contato nos furos - rasgamento (furo e borda)                                                                    |               |  |
| <b>MousePointer</b>                                                                                                    | 0 - fmMousePointerDefault    |               | TextBox45.Value = Sheets ("Plan3"). Range ("C30"). Value 'pressão de contato nos furos - esmagamento (furo e borda)                                                                   |               |  |
| Picture                                                                                                    | (Nenhum)                     |               | TextBox48.Value = Sheets ("Plan3"). Range ("033"). Value 'escoamento da seção bruta                                                                                                   |               |  |
| PictureAlianment                                                                                                    | 2 - fmPictureAlianmentCenter |               | TextBox49.Value = Sheets ("Plan3"). Range ("O34"). Value 'ruptura da seção líquida                                                                                                    |               |  |
| PictureSizeMode                                                                                                    | 0 - fmPictureSizeModeClin    |               |                                                                                                    |               |  |
| PictureTiling<br><b>False</b><br><b>Insurance Lite</b><br><b>Palae</b>                                                           | $\checkmark$                 |               | $=$ $\equiv$ <                                                                                                    | $\rightarrow$ |  |
|                                                                                                    |                              |               |                                                                                                    |               |  |

**Figura 25 - Imagem da aba de introdução dos comandos de programação Fonte: Autoria Própria.**

7.1.5 Base de dados e Folha de Cálculo

Como citado anteriormente, a base de dados e a mecânica de cálculo funcionam basicamente apenas com as funções do Excel, entretanto, a entrada de valores nas planilhas e a retirada dos mesmos juntamente com a exibição é realizada pelo aplicativo a partir de linhas de comando que permitem que dados sejam armazenados em locais específicos da planilha e também permitem que sejam exibidos valores de locais específicos da mesma ou de outra planilha. Em suma, a essência da aplicação é feita inicialmente de uma parte visual que após a introdução de dados, transporta-os para as planilhas onde são realizados os cálculos de acordo com as condições estabelecidas pela ABNT NBR 8800:2008, posteriormente retira os resultados finais e retorna a aplicação visual.

A base de dados contém informações referentes a tudo que é definido por normas como os tipos de parafusos mais utilizados, suas resistências e diâmetros, os perfis de vigas I e H mais utilizados com suas características mais importantes e de necessidade para realização dos cálculos, também informações referentes a cantoneiras de ligação e os tipos de furos utilizados em estruturas metálicas. Esta não é alimentada pelos dados inseridos pelo usuário,

sua função é apresentar dados previamente estabelecidos para o usuário e também para a folha de cálculo.

| B                           | C           | D                                        | E.                   | F                                | G | н.                 |           | $\mathbf{J}$   | K               |                 |
|-----------------------------|-------------|------------------------------------------|----------------------|----------------------------------|---|--------------------|-----------|----------------|-----------------|-----------------|
|                             |             |                                          |                      |                                  |   |                    |           |                |                 |                 |
|                             |             | <b>MATERIAIS UTILIZADOS EM PARAFUSOS</b> |                      |                                  |   | Diâmetro (db)      | Ftb (KN)  | d <sub>b</sub> | ÁREA            |                 |
| <b>ESPECIFICAÇÃO</b>        | fyb(MPa)    | fub(MPa)                                 | Diâmetro db          |                                  |   | Polegadas          | ASTM A325 | ASTM A490      | mm              | mm <sup>2</sup> |
|                             |             |                                          | mm                   | pol                              |   | $20 \text{ mm}$    | 142       | 179            | 20 <sup>2</sup> | 314,153         |
| ASTM A325ª (2)              | 560         | 725                                      |                      |                                  |   | 12,7 mm ou 1/2"    | 53        | 66             | 12.7            |                 |
| ASTM A307                   | $\mathbf 0$ | 415                                      | ÷.                   | $1/2 \le db \le 4$               |   | 15,88 mm ou 5/8"   | 85        | 106            | 15.88           |                 |
| <b>ISO 898-1 CLASSE 4.6</b> | 235         | 400                                      | $12 \le db \le 36$   |                                  |   | $16$ mm            | 91        | 114            | 16              |                 |
| <b>ASTM A325ª</b>           | 635         | 825                                      | $16 \leq db \leq 24$ | $1/2 \le db \le 1$               |   | 19,05 mm ou 3/4"   | 125       | 156            | 19,05           |                 |
| ASTM A325ª (2)              | 560         | 725                                      | $24 \leq db \leq 36$ | $1 \le db \le 11/2$              |   | $20 \text{ mm}$    | 142       | 179            | 20              |                 |
| <b>ISO 4016 CLASSE 8.8</b>  | 640         | 800                                      | $12 \le db \le 36$   |                                  |   | $22$ mm            | 176       | 221            | 22              |                 |
| ASTM A490                   | 895         | 1035                                     | $16 \le db \le 36$   | $1/2 \le db \le 11/2$            |   | 22,23 mm ou 7/8"   | 173       | 216            | 22,23           |                 |
| <b>ISO 4016 CLASSE 10.9</b> | 900         | 1000                                     | $12 \le db \le 36$   |                                  |   | 24 mm              | 205       | 257            | 24              |                 |
|                             |             |                                          |                      |                                  |   | 25.4 mm ou 1"      | 227       | 283            | 25.4            |                 |
| Tipo De Furação             |             |                                          |                      |                                  |   | $27 \text{ mm}$    | 267       | 334            | 27              |                 |
| <b>Furo Alargado</b>        |             |                                          |                      |                                  |   | 28,58 mm ou 1 1/8" | 250       | 347            | 28,58           |                 |
| Furo Padrão                 |             |                                          |                      |                                  |   | $30 \text{ mm}$    | 326       | 408            | 30              |                 |
| Furo Alargado               |             |                                          |                      |                                  |   | 31,75 mm ou 1 1/4" | 317       | 453            | 31.75           |                 |
| Furo Pouco Alongado         |             |                                          |                      |                                  |   | 36 mm              | 475       | 595            | 36              |                 |
| Furo Muito Alongado         |             |                                          |                      |                                  |   | 38,1 mm ou 1 1/2"  | 460       | 659            | 38.1            |                 |
|                             |             |                                          |                      |                                  |   |                    |           |                |                 |                 |
|                             |             |                                          |                      |                                  |   |                    |           |                |                 |                 |
|                             |             |                                          |                      | Tabela de Perfis Laminados I e H |   |                    |           |                |                 |                 |
|                             |             |                                          | a e                  | Espessura                        |   |                    |           |                |                 |                 |

**Figura 26 - Imagem da planilha de base de dados da aplicação**

**Fonte: Autoria Própria.**

| в                    | c                | D                  | Ε                                        | Е                                | G.    | H                 |     | J.                  |       | п.              | M | N              | D.       | P.                                   | $\Omega$        | B.   | 8.                |                 | - U                        |
|----------------------|------------------|--------------------|------------------------------------------|----------------------------------|-------|-------------------|-----|---------------------|-------|-----------------|---|----------------|----------|--------------------------------------|-----------------|------|-------------------|-----------------|----------------------------|
|                      |                  |                    |                                          |                                  |       |                   |     |                     |       |                 |   |                |          | Tabela de Cantoneiras de Abas lguais |                 |      |                   |                 |                            |
|                      |                  |                    | <b>MATERIAIS UTILIZADOS EM PARAFUSOS</b> |                                  |       | Diâmetro (db)     |     | Ftb (KN)            | dh.   | ÁREA            |   |                | Bf       | P                                    | А               | Tf   |                   |                 | Eixo X-X                   |
| ESPECIFICAÇÃO        | <b>Kits(MPa)</b> | <b>hibilitiPal</b> | Diâmetro zib                             |                                  |       | Polegadas         |     | ASTM A325 ASTM A430 | mm    | mm <sup>*</sup> |   |                |          |                                      |                 |      |                   | $\mathcal{M}$   |                            |
|                      |                  |                    | mm                                       | pol                              |       | $20 \text{ mm}$   | 142 | 179                 | 20    | 314.15          |   | pol            | cm/(pol) | kolm                                 | cm <sup>3</sup> | mm   | cm <sup>2</sup> 4 | cm <sup>*</sup> | cm                         |
| ASTM A325*(2)        | 560              | 725                |                                          |                                  |       | 12.7 mm ou 1/2"   | 53  | 66                  | 12.7  |                 |   | 5/8"           | 158      | 1,42                                 | 1,80            | 3.18 | 0.40              | 0.38            | 0,4                        |
| ASTM A307            | $\Omega$         | 415                |                                          | $1/25$ db $5$ 4                  |       | 15.88 mm ou 5/6"  | 85  | 106                 | 15.88 |                 |   | $1/2$ "        | 127      | 1.10                                 | 140             | 3.18 | 0.20              | 0,22            | 0,3                        |
| ISO 898-1CLASSE 4.6  | 235              | 400                | 125 ab 536                               |                                  |       | $16 \, \text{mm}$ | 31  | 114                 | 16    |                 |   | $5/8$ "        | 1.58     | 1.42                                 | 1.80            | 3.18 | 0.40              | 0.38            | 0,4                        |
| ASTM A325*           | 635              | 825                | 16s dbs24                                | 1/2 s dh s 1                     |       | 13.05 mm ou 3/4"  | 125 | 156                 | 19.05 |                 |   | 3/4"           | 1,905    | 1.74                                 | 2.22            | 3.18 | 0.72              | 0.54            | 0.5                        |
| ASTM A325*(2)        | 560              | 725                | 24 s dh s 36                             | 1s dh s 11/2                     |       | $20 \text{ mm}$   | 142 | 179                 | 20    |                 |   | 7/8"           | 2.223    | 2.08                                 | 2.64            | 3.18 | 116               | 0.76            | 0,6                        |
| ISO 4016 CLASSE 8 8  | 640              | 800                | 12 s dh s 36                             |                                  |       | $22 \text{ mm}$   | 176 | 221                 | 22    |                 |   | 7/8"           | 2.223    | 2.98                                 | 3.80            | 4.76 | 1.58              | 1.08            | $^{0.6}_{0.7}$             |
| ASTM A490            | 895              | 1035               | 16≤ dh≤36                                | 1/2s dbs11/2                     |       | 22.23 mm ou 7/8"  | 173 | 216                 | 22.23 |                 |   | TT1            | 2.54     | 2.38                                 | 2.96            | 3.18 | 1.79              | 1.02            |                            |
| ISO 4016 CLASSE 10.9 | 900              | 1000               | 12≤ db≤36                                |                                  |       | $24 \text{ mm}$   | 205 | 257                 | 24    |                 |   | T(2)           | 2.54     | 3.46                                 | 4.38            | 4.76 | 2.50              | 1.44            | 0,7                        |
|                      |                  |                    |                                          |                                  |       | 25.4 mm ou T      | 227 | 283                 | 25.4  |                 |   | T(3)           | 2.54     | 4.44                                 | 5.68            | 6.35 | 3.32              | 1.96            | 0,7                        |
| Tipo De Euração      |                  |                    |                                          |                                  |       | 27 <sub>mm</sub>  | 267 | 334                 | 27    |                 |   | 11/4"(1)       | 3.175    | 3,00                                 | 3.86            | 3.18 | 3.66              | 1.62            | 0.9                        |
| Furo Alargado        |                  |                    |                                          |                                  |       | 28.58 mm ou 11/8" | 250 | 347                 | 28.58 |                 |   | 11/4"(2)       | 3.175    | 4.40                                 | 5.54            | 4.76 | 5.12              | 2.33            | $0.9^{\circ}$              |
| Furo Padrão          |                  |                    |                                          |                                  |       | 30 <sub>mn</sub>  | 326 | 408                 | 30    |                 |   | 11/4"(3)       | 3,175    | 5.72                                 | 7.24            | 6.35 | 6.37              | 2.97            | 0.3 <sub>°</sub>           |
| Furo Alargado        |                  |                    |                                          |                                  |       | 31.75 mm ou 11/4" | 317 | 453                 | 31.75 |                 |   | 11/2"(1)       | 3.81     | 3.66                                 | 4.64            | 3.18 | 6.49              | 2.36            | 1.11                       |
| Furo Pouco Alongado  |                  |                    |                                          |                                  |       | 36 mm             | 475 | 595                 | 36    |                 |   | 11/2"(2)       | 3.81     | 5.36                                 | 6.84            | 4.76 | 3.16              | 3.41            | 1.1                        |
| Furo Muito Alongado  |                  |                    |                                          |                                  |       | 38.1mm ou 11/2"   | 460 | 659                 | 38.1  |                 |   | 11/2"(3)       | 3.81     | 6.96                                 | 8.90            | 6.35 | 11.53             | 4.39            | 1.15                       |
|                      |                  |                    |                                          |                                  |       |                   |     |                     |       |                 |   | 13/4"[1]       | 4.05     | 4.28                                 | 5.42            | 3.18 | 10.45             | 3.24            | 1,4(                       |
|                      |                  |                    |                                          |                                  |       |                   |     |                     |       |                 |   | 13/4"(2)       | 4.05     | 6.30                                 | 8.00            | 4.76 | 14.90             | 4.72            | 1,3                        |
|                      |                  |                    |                                          | Tabela de Perfis Laminados I e H |       |                   |     |                     |       |                 |   | 13/4"(3)       | 4.05     | 8.24                                 | 10.44           | 6.35 | 18.90             | 6.10            |                            |
|                      |                  |                    |                                          | Espessura                        |       |                   |     |                     |       |                 |   | 13/4"(4)       | 4.05     | 10.08                                | 12.90           | 7,94 | 22.60             | 7.50            |                            |
| Bitola (mmskg/m)     | Massa Linea      | <b>d</b>           | Ьf                                       | tw.                              | -H    | h                 | ď   | Área                |       |                 |   | 2 <sup>n</sup> | 5.08     | 4.92                                 | 6,20            | 3,18 | 15,82             | 4,26            | 13 13 15 15 15 15 15 19 19 |
|                      | kalm             | mm                 | mm                                       | mm                               | mm    | mm                | mm  | em <sup>3</sup>     |       |                 |   | $2^{n}$ (2)    | 5.08     | 7.26                                 | 9.16            | 4.76 | 23,40             | 6,26            |                            |
| $V200 \times 15.0$   | 15.00            | 200                | 100                                      | 4.3                              | 5.20  | 190               | 170 | 19.40               |       |                 |   | $2^{n}(3)$     | 5.08     | 9.48                                 | 12,12           | 6,35 | 29,20             | 8,20            |                            |
| $V$ 150 × 13.0       | 13.00            | 148                | 100                                      | 4.30                             | 4.90  | 138               | 118 | 16.60               |       |                 |   | $2^{n}(4)$     | 5.08     | 11.66                                | 14,84           | 7,94 | 35,00             | 9,82            |                            |
| $V$ 150 × 18.0       | 18,00            | 153                | 102                                      | 5.80                             | 7,10  | 139               | 119 | 23,40               |       |                 |   | $2^{n}(5)$     | 5.08     | 13,98                                | 17,52           | 9,53 | 140,00            | 11,46           |                            |
| W150 x 22.5 (H)      | 22.50            | 152                | 152                                      | 5.80                             | 6.60  | 139               | 119 | 29.00               |       |                 |   | 2 1/2"(1)      | 6.35     | 9.14                                 | 11,60           | 4,76 | 46.00             | 9.82            |                            |
| $W150 \times 24.0$   | 24.00            | 160                | 102                                      | 6.60                             | 10.30 | 139               | 115 | 31,50               |       |                 |   | 2 1/2"(2)      | 6.35     | 12.20                                | 15.34           | 6,35 | 58.00             | 12.80           |                            |
| W 150 x 29.8 (H)     | 29.80            | 157                | 153                                      | 6.60                             | 9.30  | 138               | 118 | 38,50               |       |                 |   | 2 1/2"(3)      | 6.35     | 14.88                                | 18.96           | 7,94 | 70.00             | 15.74           |                            |
| W150 x 37.1(H)       | 37.10            | 162                | 154                                      | 8.10                             | 11,60 | 139               | 119 | 47.80               |       |                 |   | 2 1/2"(4)      | 6.35     | 17.56                                | 22.32           | 9.53 | 82.00             | 18.70           | $\frac{13}{13}$            |
| $V200 \times 150$    | 15.00            | 200                | 100                                      | 4.30                             | 5.20  | 190               | 170 | 19.40               |       |                 |   | 3'11           | 7.62     | 11.04                                | 14.06           | 4.76 | 80.00             | 14.42           | 2.3                        |

**Figura 27 - Imagem da continuação da planilha de base de dados da aplicação Fonte: Autoria Própria.**

Já a mecânica de cálculo é uma planilha com equações pré-definidas que serão alimentadas pelo preenchimento dos campos da interface de introdução de dados. Cada dado inserido será depositado em células definidas pela aplicação e cada célula está interligada com uma ou mais equações de verificações segundo a ABNT NBR 8800:2008 que irão imprimir resultados que

posteriormente serão retornados a aplicação visual para que possam ser interpretados. A figura 26 mostra um dos tipos de ligação contidos na folha de cálculo.

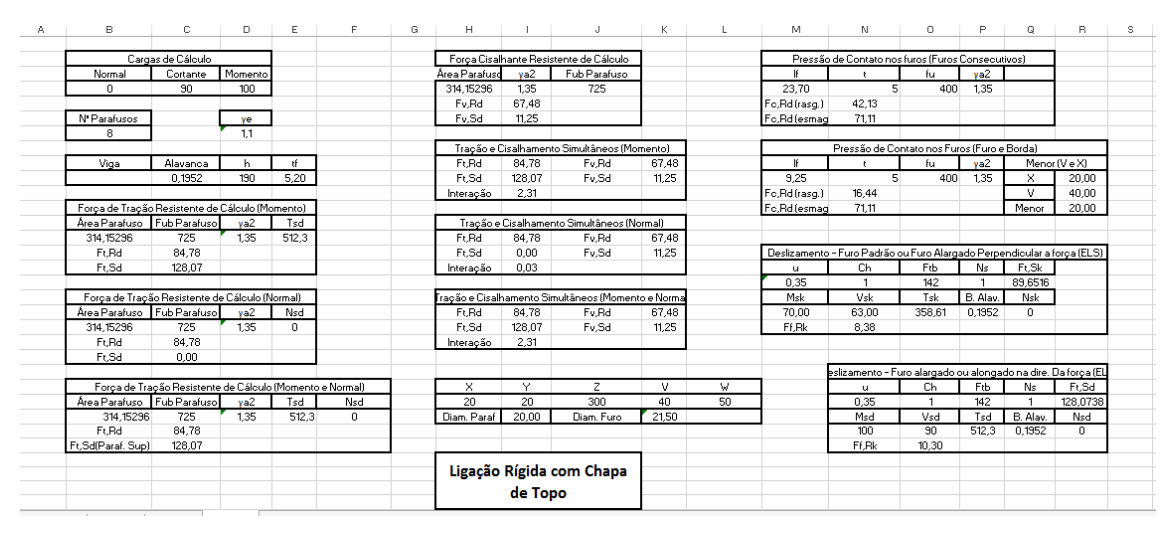

**Figura 28** *-* **Imagem da planilha de mecânica de cálculo da aplicação Fonte: Autoria Própria.**

### **8 VALIDAÇÃO DO PROCESSO AUTOMATIZADO DE CÁLCULO**

Para que possa ser realizada a validação do processo automatizado de cálculo, este será confrontado com os resultados dos exemplos de aplicação tratados no item 6 de maneira que se torne possível concluir sobre a validade dos resultados obtidos pelo processo automático.

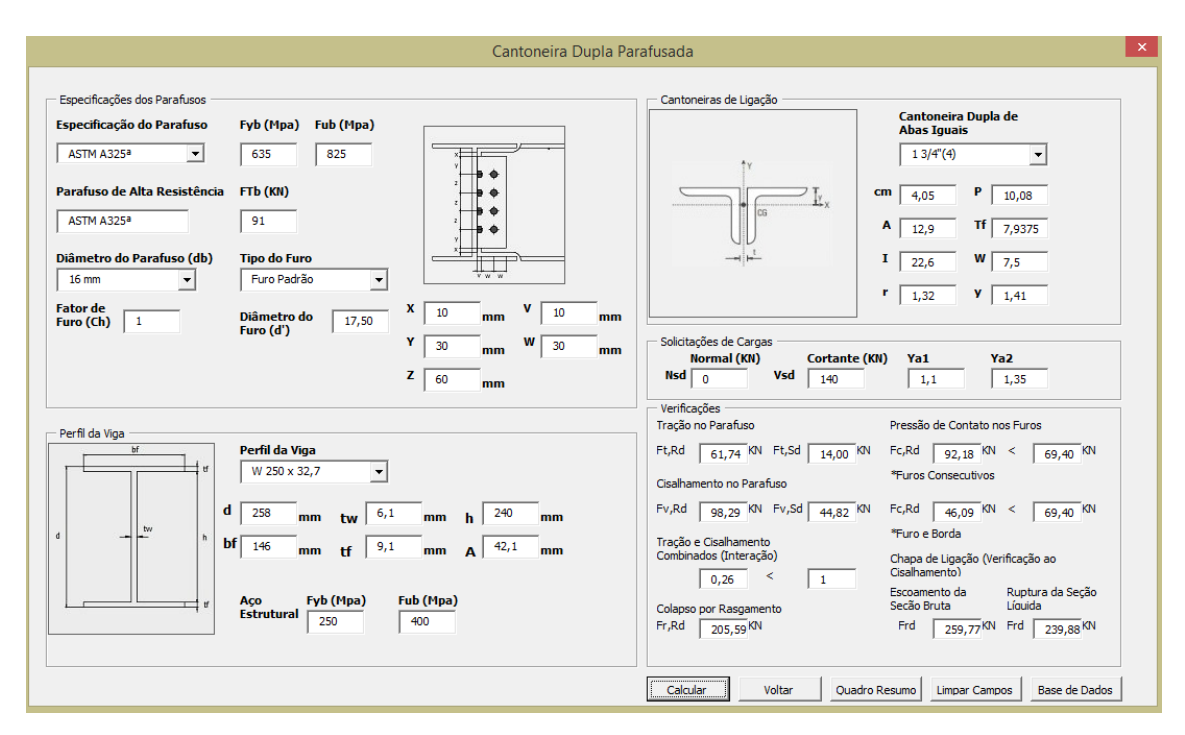

**Figura 29 - Imagem da interface de entrada de dados com os resultados Fonte: Autoria Própria.**

A figura acima contém, de acordo com os dados do exemplo de aplicação 6.1, um quadro inicial com as resistências e solicitações calculadas pela aplicação. Vale ressaltar que, na ausência de força normal ou força cortante, deve-se adicionar o número zero ao campo correspondente. Também é válido ressaltar nessa etapa, que na análise da pressão de contato nos furos, a aplicação faz duas análises levando em conta a distância entre furos consecutivos e a distância entre furo e borda, deixando-as visível para o usuário. Somente no quadro resumo a aplicação analisa a menor resistência e compara com a solicitação em questão.

| Quadro Resumo                                |         |            | × |
|----------------------------------------------|---------|------------|---|
| Resumo<br><b>Estado Limite</b>               | Fr / Fs |            |   |
| Tração no Parafuso                           | 4,41    | Verificado |   |
| Cisalhamento no Parafuso                     | 2,19    | Verificado |   |
| Tração e Cisalhamento Combinados (Interação) | 0,26    | Verificado |   |
| Pressão de Contato nos Furos                 | 1,03    | Verificado |   |
| Colapso por Rasgamento                       | 1,47    | Verificado |   |
| Chapa de Ligação                             | 1,71    | Verificado |   |
| <br>Voltar                                   |         |            |   |

 **Figura 30 - Imagem do quadro resumo após execução dos cálculos Fonte: Autoria Própria.**

Conforme esperado, assim como no exemplo de aplicação, todas as verificações foram satisfeitas. Com base nos resultados, é possível elaborar uma tabela comparativa entre os valores obtidos analiticamente e os valores obtidos pelo cálculo automatizado e encontrar a porcentagem de erro entre ambos.

# **Tabela 9 - Resistências de cálculo de uma ligação por dupla cantoneira parafusada**

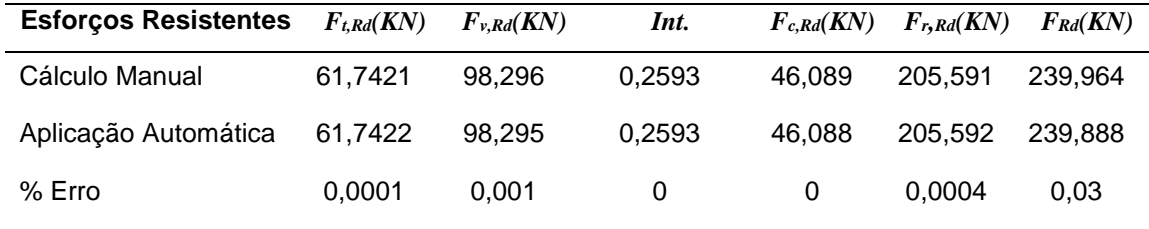

**Fonte: Autoria Própria.**

Tendo em vista a tabela 9, é possível analisar que a porcentagem de erro da aplicação automática é insignificante e as colunas correspondentes a pressão de contato nos furos (*Fc,Rd*) e a coluna de interação o erro foi nulo, pois encontrase discrepância de resultados somente a partir da quinta casa decimal, portanto, como os valores de erro são muito baixos, são considerados sem significância.

Continuando com a validação de dados, a figura a seguir mostra, com base no exemplo de aplicação 6.2, a entrada de dados da ligação rígida com chapa de topo.

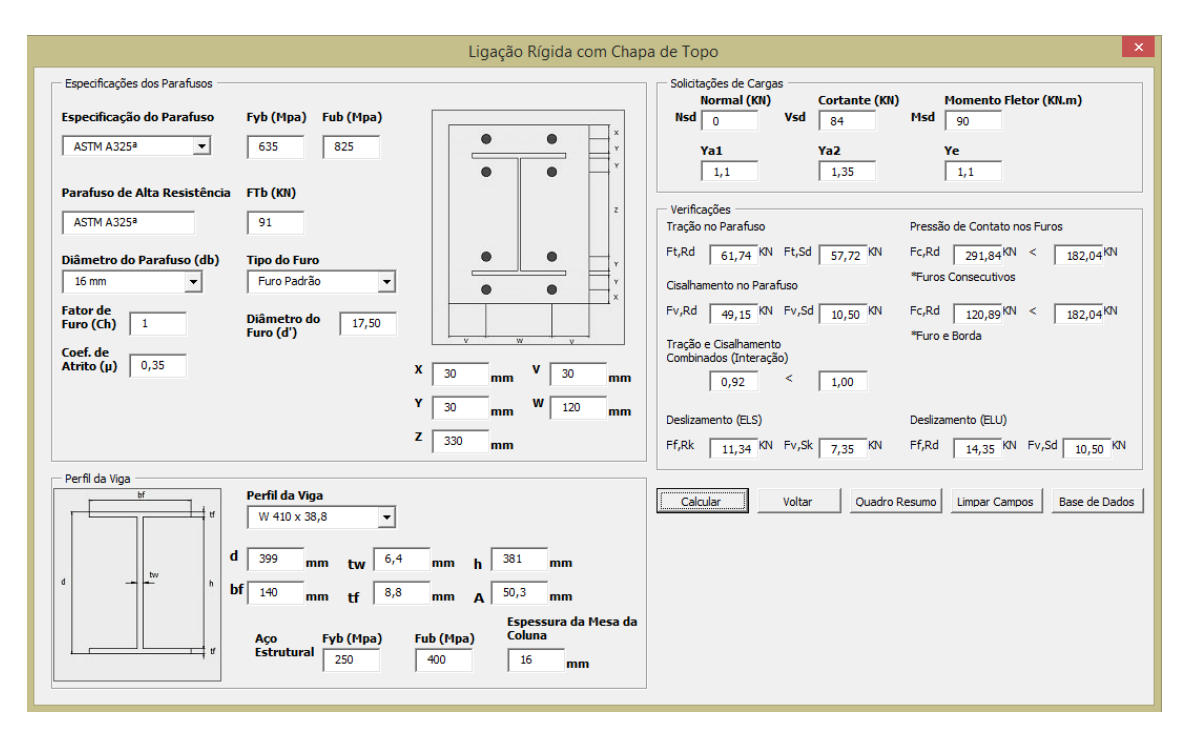

**Figura 31 - Imagem da interface de dados com os resultados Fonte: Autoria Própria.**

Assim como apresentado anteriormente, a interface da ligação rígida com chapa de topo também conta com um quadro que mostra as verificações realizadas. É possível observar que, na verificação do deslizamento, o quadro mostra a verificação tanto para o estado-limite de serviço quanto para o estadolimite último, pois, para que possa ser afirmado um dos dois casos, é necessário que se conheça tanto o furo quanto a direção da força.

Indo ao encontro do exemplo de aplicação 6.2, todos os fatores de verificação obtidos na aplicação resultaram positivamente, como ilustra a figura abaixo.

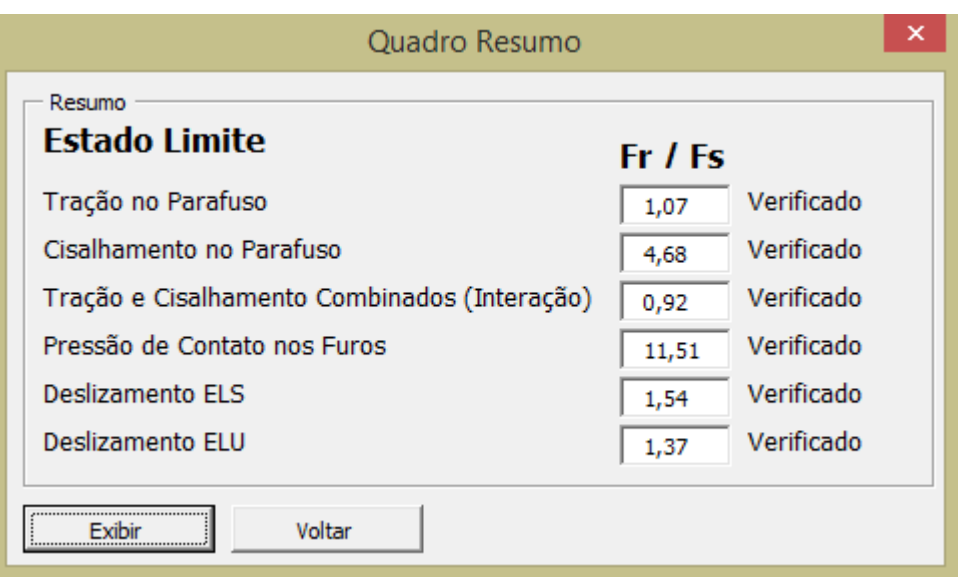

**Figura 32 - Imagem do quadro resumo após exibição dos resultados Fonte: Autoria Própria.**

# **Tabela 10 - Resistências de cálculo de uma ligação rígida com chapa de topo**

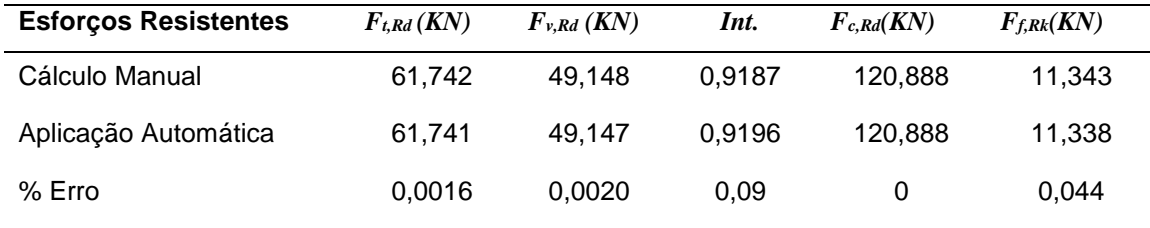

**Fonte: Autoria Própria.**

Analisando a tabela 10, é possível notar, assim como foi notado na tabela 9, que o valor do erro da pressão de contato nos furos (*Fc,Rd*) foi nulo também pela presença de discrepância de resultados somente a partir da quarta casa decimal. As porcentagens de erro foram muito baixas o que o torna insignificante.

## **9 CONCLUSÕES**

É fato que ao passo que a humanidade evolui, tudo o que está ao seu redor evolui junto para atendimento das necessidades. Com o aço não foi diferente, um material que possui uma elevada resistência tanto a compressão quanto à tração que pode ser garantida mais precisamente do que outros materiais, ganha cada vez mais espaço no dia a dia das pessoas, pois este material proporciona economia global no empreendimento, facilidade de montagem entre inúmeras vantagens que poderiam ser citadas.

Em relação ao processo de cálculo das estruturas em geral, é inegável a contribuição que o surgimento das planilhas eletrônicas trouxe consigo, como a execução de cálculos repetitivos, cálculos complexos em que as variáveis são constantemente alteradas e mais importante, a economia de tempo e ganho de precisão.

Nesse contexto, para realização deste estudo, foi realizada uma pesquisa a respeito dos processos de cálculo de ligações parafusadas e dos tipos ligações mais utilizadas em estruturas metálicas e com isso decidiu-se para este trabalho contemplar a ligação viga-pilar rígida com chapa de topo e ligação viga-viga flexível com dupla cantoneira. Em seguida foi estudado o processo de cálculo desses tipos de ligação para que pudesse ser implementado de maneira automática e iniciada a implementação da ferramenta.

Assim, ao longo do desenvolvimento do trabalho, com base em exemplos resolvidos, vários testes foram realizados para que a ferramenta elaborada convergisse para o destino correto, atingindo os objetivos propostos inicialmente. É válido salientar que, além de conduzir a resultados satisfatórios, a ferramenta desenvolvida ainda pode ter mais implementações para considerar outros tipos de ligações, trazer mais opções para o usuário, melhorarias na interface, sempre tomando partido dos recursos disponibilizados pela linguagem VBA.

### **REFERÊNCIAS**

AMERICAN INSTITUTE OF STEEL CONSTRUCTION (AISC). **ANSI/AISC 360- 05**. *Specification for Structural Steel Buildings.* Chicago, Illinois, Estados Unidos da América, 2005.

APOSTILANDO, **Planilha eletrônica(Excel)**. Disponível em: <http://www.apostilando.com/download.php?cod=3358&categoria=>. Acesso em: 09 out. 2016.

ASSOCIAÇÃO BRASILEIRA DE NORMAS TÉCNICAS (ABNT). **NBR 8800:2008**. Projeto de estruturas de aço e de estruturas mistas de aço e concreto de edifícios. Rio de Janeiro, 2008.

ASSOCIAÇÃO BRASILEIRA DE NORMAS TÉCNICAS (ABNT). **NBR 8681:2003**. Ações e segurança nas estruturas - Procedimento. Rio de Janeiro, 2003.

BELLEI, I. H.; PINHO, F. O.; PINHO, M. O. **Edifícios de múltiplos andares em aço**. 2ª ed. São Paulo, SP: PINI, 2008.

BELLEI, I. H. **Edifícios industriais em aço: projeto e cálculo**. 6ª ed. São Paulo, SP: PINI, 2010.

COMlTE EUROPEEN DE NORMALISATION. **EN 1993-1-8:2005** - Eurocode 3: *Design of steel structures - Part 1-8: Design of joints*. Brussels, 2005.

INDÚSTRIA HOJE, **O aço na construção civil**. Disponível em <http://industriahoje.com.br/o-aco-na-construcao-civil>. Acesso em: 03 nov. 2015.

INSTITUTO AÇO BRASIL, **Siderurgia no mundo**. Disponível em: <http://acobrasil.org.br/site/portugues/aco/siderurgia-no-mundo--introducao.asp>. Acesso em: 01 nov. 2015.

INSTITUTO MILITAR DE ENGENHARIA. Disponível em: <http://transportes.ime.eb.br/~moniz/metalica/tabela-cantoneiras.pdf>. Acesso em 15 out. 2016.

INTERNATIONAL ORGANIZATION FOR STANDARDIZATION (ISO). **ISO 898- 1:2013** – *Mechanicas properties of fasteners made of carbon steel and alloy steel – Part 1: Bolts, screws and studs with specified property classes – Coarse thread and fine pitch thread.* Genebra, Suíça, 2013.

MACHADO, L. P. M. **Elaboração, refino e lingotamento do aço**. Vitória: CEFETES, 2007.

MALITE, M; GONÇALVES, R. M. Ligações em estruturas de aço com base na ABNT NBR 8800:2008 – Notas de Aula. São Carlos: Escola de Engenharia de São Carlos - USP, 2010.

MARCON, E.; PRAVIA, Zacarias M. C. Cálculo de ligações em estrutura metálica. In: CONGRESSO LATINOAMERICANO DA CONSTRUÇÃO METÁLICA, 14., 2012, São Paulo. **Construindo um futuro em aço**. Disponível em: http://www.abcem.org.br/construmetal/2012/arquivos/Cont-tecnicas/17- Construmetal2012-calculo-de-ligacoes-em-estrutura-metalica.pdf. Acesso em: 08 ago. 2016.

NOLDIN JR, José H. **Contribuição ao estudo da cinética de redução de briquetes auto-redutores**. 2007. 143 f. Dissertação (Engenharia Metalúrgica) - Departamento de Ciência dos Materiais e Metalurgia do Centro Técnico Científico, Pontifícia Universidade Católica do Rio de Janeiro, Rio de Janeiro 2002.

PFEIL, W; PFEIL, M. **Estruturas de aço: dimensionamento prático de acordo com a NBR 8800:2008**. 8ª. ed. Rio de Janeiro: LTC, 2009.

PINHEIRO, A. C. F. B. **Estruturas metálicas: cálculos, detalhes, exercícios e projetos**. 2. ed., São Paulo: Edgard Blücher, 2005.

PORTAL MET@LICA CONSTRUÇÃO CIVIL. **Avaliação de uma ligação parafusada viga-coluna**. Disponível em <wwwo.metalica.com.br/avaliacao-deuma-ligacao-parafusada-viga-coluna>. Acesso em 21 de Outubro de 2016.

SERVIÇO NACIONAL DE APRENDIZAGEM COMERCIAL. **Programação VBA para Excel**. Apostila. Porto Alegre, 2010.

VASCONCELLOS, A. L. **Ligações em estruturas metálicas**. 4. ed., Rio de Janeiro: Instituto Aço Brasil /CBCA, 2011.